# **DESARROLLO DE UNA HERRAMIENTA COMPUTACIONAL PARA EL APOYO DE LA GESTION ENÉRGETICA**

### **DOMINGUEZ AGUIRRE YUSSEF JESHUA**

**UNIVERSIDAD AUTÓNOMA DEL CARIBE FACULTAD DE INGENIERÍA PROGRAMA DE INGENIERÍA MECATRÓNICA BARRANQUILLA - COLOMBIA**

**2020**

# **DESARROLLO DE UNA HERRAMIENTA COMPUTACIONAL PARA EL APOYO DE LA GESTION ENÉRGETICA**

**DOMINGUEZ AGUIRRE YUSSEF JESHUA**

**Trabajo de grado presentado para optar al título de Ingeniero Mecatrónico** 

**ASESOR DISCIPLINAR: ING. SAÚL ANTONIO PÉREZ PÉREZ, MSc.**

> **ASESOR METODOLOGICO: ING. CARLOS DÍAZ SÁENZ, MSc.**

**UNIVERSIDAD AUTÓNOMA DEL CARIBE FACULTAD DE INGENIERÍA PROGRAMA DE INGENIERÍA MECATRÓNICA BARRANQUILLA - COLOMBIA**

**2020**

Nota de aceptación

Firma del jurado 1

Firma del jurado 2

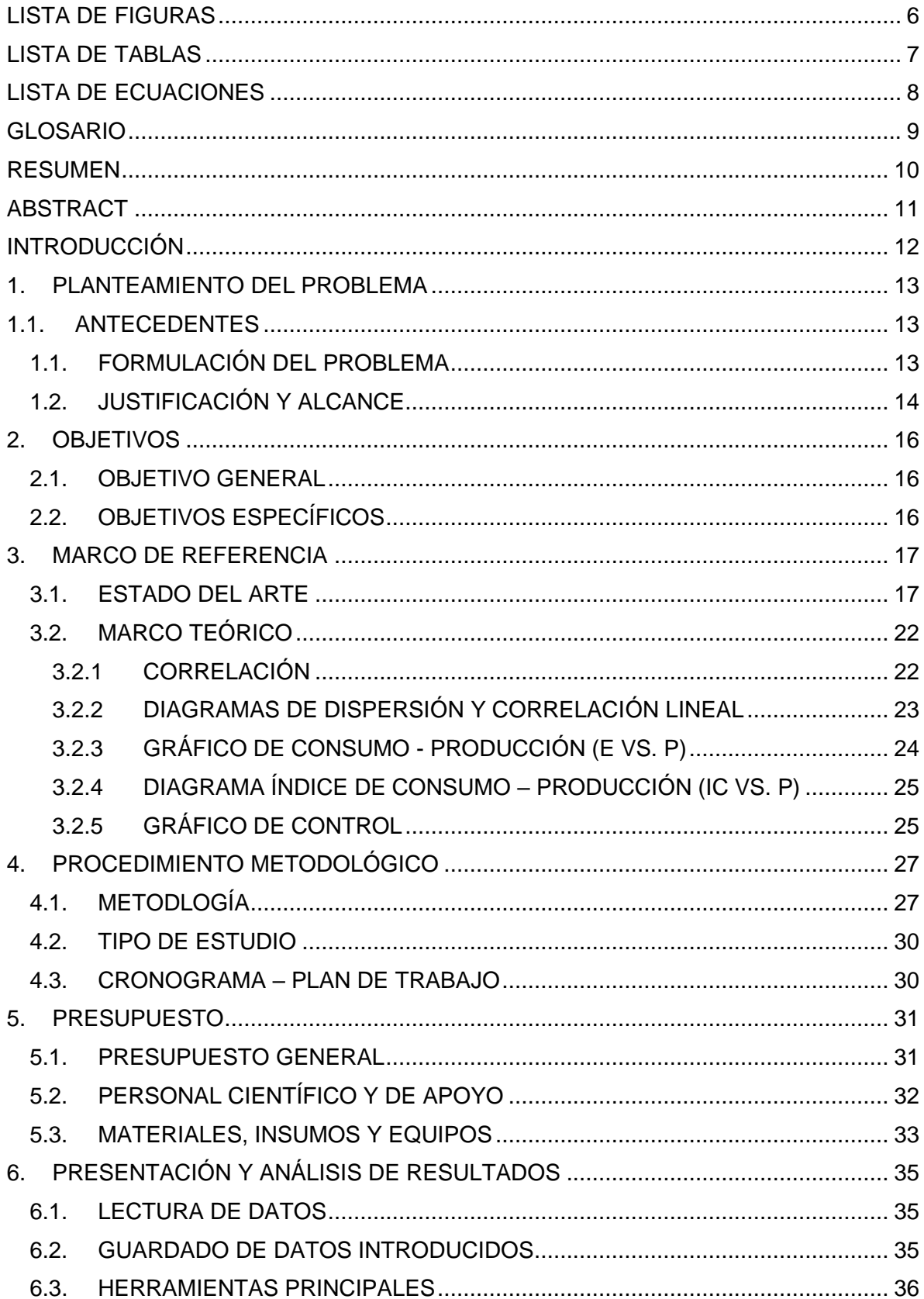

## **TABLA DE CONTENIDO**

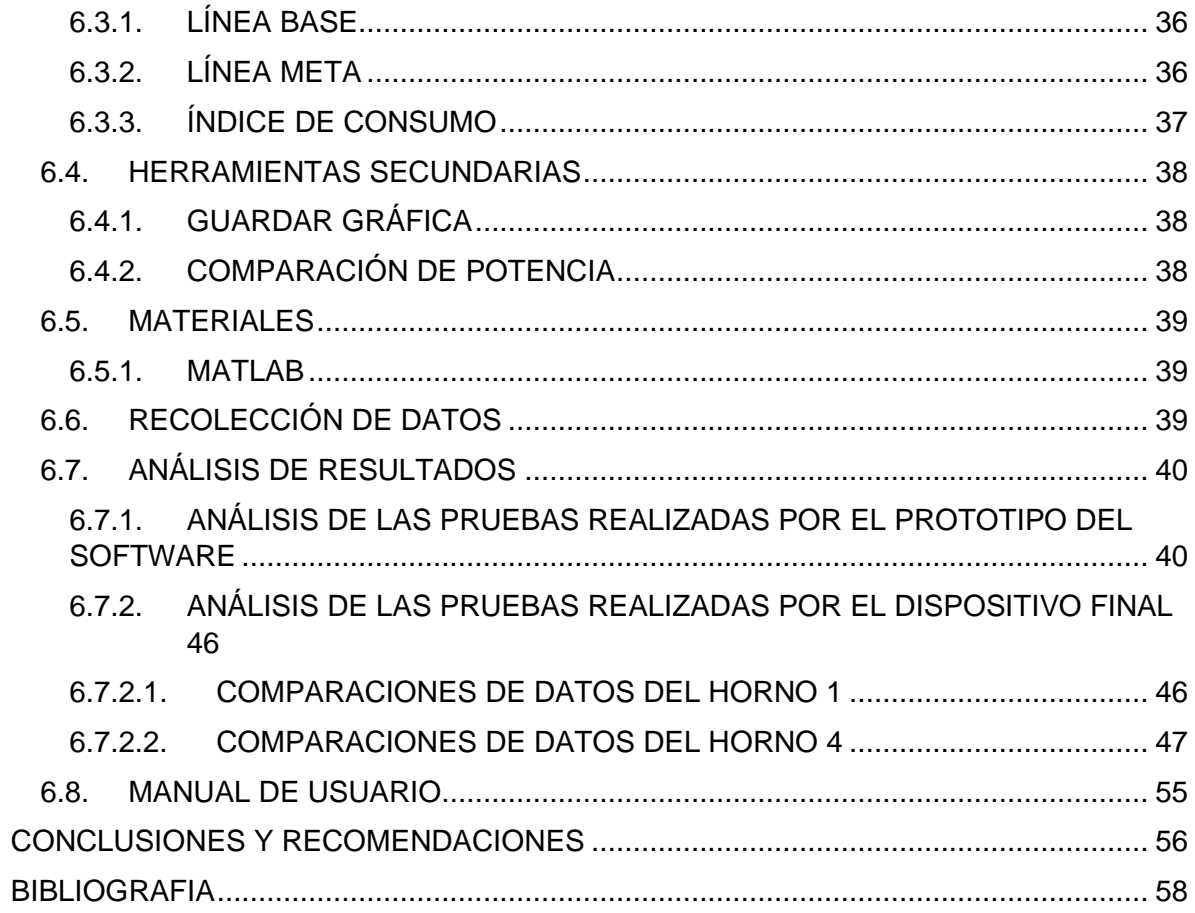

### **LISTA DE FIGURAS**

<span id="page-5-0"></span>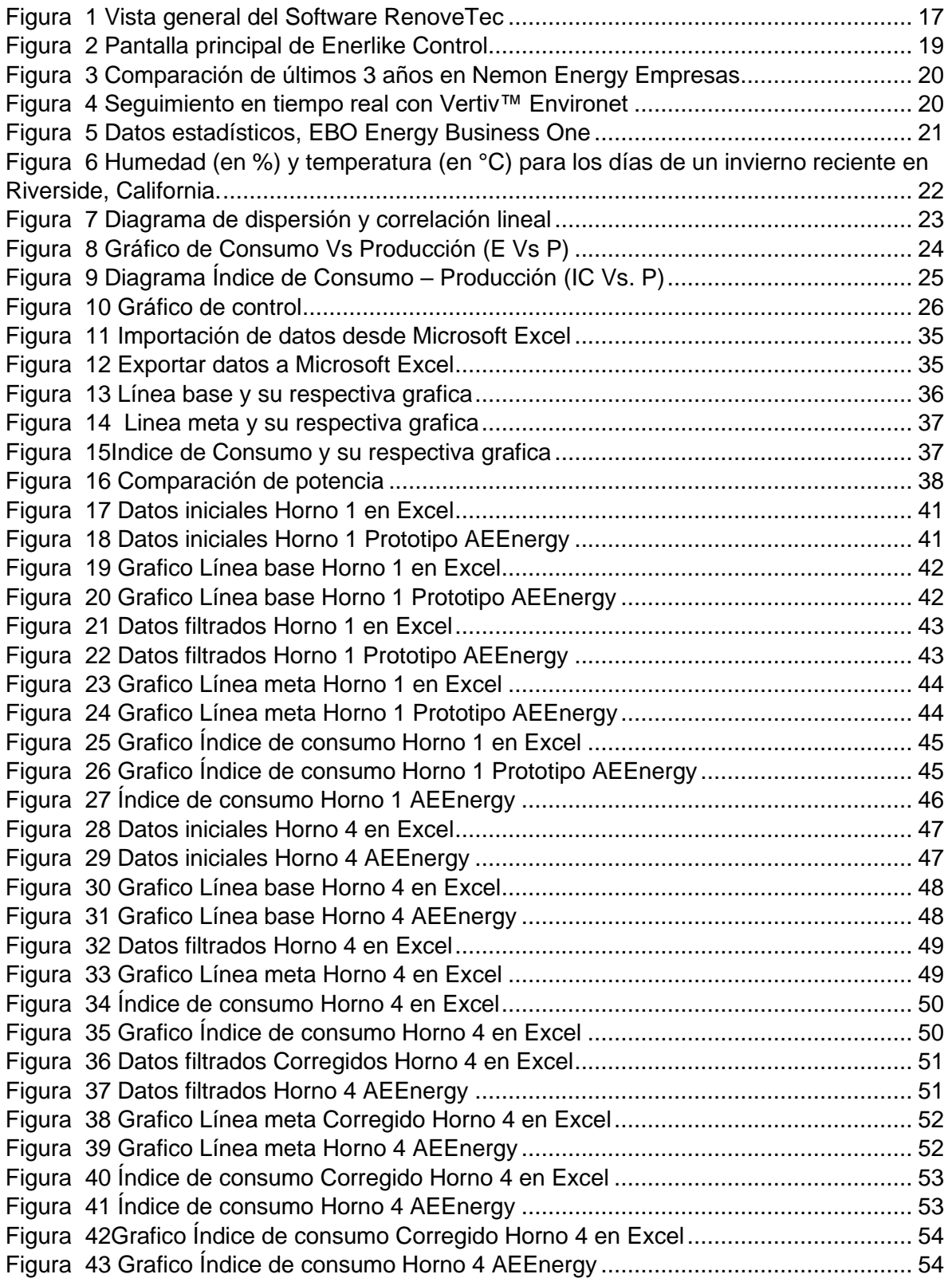

## **LISTA DE TABLAS**

<span id="page-6-0"></span>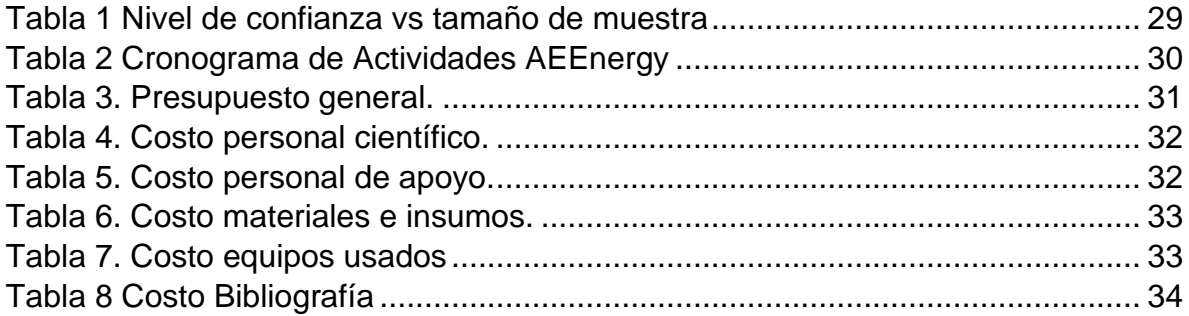

### **LISTA DE ECUACIONES**

<span id="page-7-0"></span>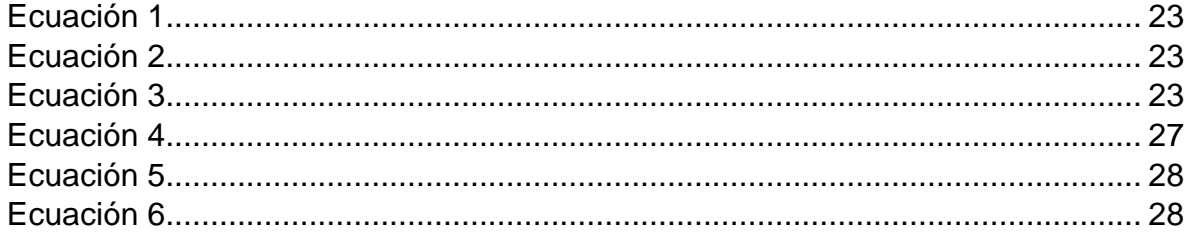

### **GLOSARIO**

<span id="page-8-0"></span>**Diseño:** es un proceso de prefiguración mental, es decir, de planificación creativa, en el que se persigue la solución para algún problema concreto.

**Eficiencia energética:** es la relación entre los resultados obtenidos y los recursos, en este caso energéticos, utilizados para su consecución.

**MATLAB:** es un sistema interactivo cuyo elemento básico de datos es el arreglo que no requiere de dimensionamiento previo. Esto permite resolver muchos problemas computacionales, específicamente aquellos que involucren vectores y matrices, en un tiempo reducido.

**Optimización:** El procedimiento usado en el diseño de un sistema para maximizar o minimizar algún índice de desempeño.

**Programación:** es el proceso en el cual se toma un algoritmo y se codifica en una notación o un lenguaje de programación, de modo que pueda ser ejecutado por una computadora.

**Software:** es un programa o conjunto de programas de cómputo, así como datos, procedimientos y pautas que permiten realizar distintas tareas en un sistema informático.

#### **RESUMEN**

<span id="page-9-0"></span>El presente documento detalla el proceso de diseño, programación y desarrollo de una herramienta computacional para el apoyo de la gestión energética con la finalidad de optimizar y lograr mayor eficiencia en los procesos de la asesoría de una empresa, sin tener necesidad de crear distintos formatos en Excel para cada cliente al que se le esté prestando un servicio.

El software se desarrolló utilizando la interfaz de MATLAB, y apoyándonos en muchas librerías que facilitan el manejo de la información para tareas como exportar e importar datos desde Excel, la capacidad de guardar graficas generadas como archivos de imagen, organizar los datos y realizar un correcto filtrado de estos para posteriormente mostrarlos en tablas en la interfaz.

Los resultados finales fueron satisfactorios evidenciando un excelente funcionamiento del software, arrojando resultados mucho más precisos y exactos debido al uso de todos los decimales por parte del Runtime de MATLAB, esto en comparación con Excel.

**Palabras claves**: software, programación, Runtime, optimizar

### **ABSTRACT**

<span id="page-10-0"></span>This document details the process design, programming and development of a computational tool that supports the energy management in order to achieve a greater efficiency in the consultancy processes of a company, without having to create different formats in Excel for each client to whom a service is being provided.

The software is used using the MATLAB interface, and having many libraries as a reliable source to facilitate the management of information for tasks such as exporting and importing data from Excel, the ability to save generated graphics as image files, organize the data and perform correct Filtering these to later show them in tables in the interface.

The results were acceptable showing an excellent operation of this software, having precise and accurate results due to the use of all decimals by the MATLAB runtime.

**Keyword**: software, programming, Runtime, optimize

#### **INTRODUCCIÓN**

<span id="page-11-0"></span>Los programas para realizar estudios energéticos no están al alcance de todas las empresas se busca desarrollar una herramienta para brindar asistencia en gestión energética por medio de una interfaz a desarrollar, debido a que el proceso para realizar los debidos estudios lleva demasiado tiempo y estos se encuentran expuestos a errores humanos, y a un tedioso tratado de datos, el desarrollo actual y perspectivo requiere de acciones encaminadas a reducir costos, proteger el medio ambiente, y aumentar la competitividad de las empresas, ante una economía cada vez más abierta y globalizada.

La eficiencia energética es una de las principales áreas de oportunidad para reducir costos, proteger el medio ambiente e incrementar la competitividad de las empresas. La Eficiencia Energética caracteriza la habilidad de lograr objetivos productivos, empleando la menor cantidad de energía posible, es lograr un nivel de producción, con los requisitos de calidad establecidos por el cliente, con el menor consumo y gasto energético, y la menor contaminación ambiental asociada.

La gestión energética persigue lograr un uso más eficiente de la energía sin reducir los niveles de producción, sin mermar la calidad del producto o servicio, ni afectar la seguridad o los estándares ambientales. Esta beneficia a la empresa, contribuyendo a garantizar la calidad de los productos, reduciendo costos de producción y elevando su competitividad; al País, aplazando los requerimientos de financiamiento para la infraestructura energética, promoviendo nuevas tecnologías y la modernización del sector empresarial, y reduciendo la importación de bienes de capital para el desarrollo energético; a la sociedad, conservando recursos para las futuras generaciones, disminuir las emisiones contaminantes al medio ambiente y contribuyendo a la formación de una cultura energética y ambiental [1].

#### **1. PLANTEAMIENTO DEL PROBLEMA**

#### <span id="page-12-1"></span><span id="page-12-0"></span>**1.1. ANTECEDENTES**

Muchas de las actividades de gestión energética realizadas a nivel empresarial constituyen procesos discontinuos en el tiempo. Son acciones reactivas que responden principalmente a la oscilación de los precios de la energía primaria y el peso del costo de energéticos en los costos de producción o a los saltos del valor absoluto de la factura de la energía de la empresa, destacándose en este comportamiento mucho más la pequeña y mediana empresa.

La opción más común es manejar el tratamiento de datos en Excel y realizar de manera manual muchos de los procedimientos requeridos para obtener los valores y graficas necesarias, el filtrado de datos es un punto importante y hacerlo manual cuando se tiene una gran cantidad de valores deja a cabo la posibilidad de cometer algún error, con este software se quiere optimizar todo el proceso y así disminuir toda posibilidad de error, además del ahorro en tiempo y análisis que requiere la persona encargada de brindar la asesoría.

### <span id="page-12-2"></span>**1.1. FORMULACIÓN DEL PROBLEMA**

A nivel nacional existen algunos programas capaces de brindar asesoría para la gestión energética, pero ¿qué tan efectivos y eficaces pueden ser? ¿Están brindando los recursos suficientes para las asesorías? Muchos de los programas mencionados en los antecedentes funcionan de maneras diferentes, están dedicados a algo en específico, aires y bombas, agendado y programación de tareas, uso de check list para guardar datos tomados por el encargado de la auditoria.

Es posible lograr que el diseño y desarrollo de nuestro software pueda cumplir con todas las expectativas y llegar a ser un software potente y confiable, con la capacidad de disminuir en gran magnitud el tiempo utilizado por el auditor y que sea de gran eficacia. Teniendo en cuenta que nuestro principal alcance es a nivel regional, ¿podemos evaluar todos todo tipo de factores que influyan en un buen análisis y toma de datos de la edificación sobre la que se está presentando la auditoria, incluyendo clima época del año, entre otros factores que pueden generar grandes cambios y aumentos en los usos de la energía? Como vamos a desarrollar un software debemos pensar también en la herramienta con la que llevaremos a cabo el desarrollo de este ¿Qué lenguaje de programación e interfaz será más estable, atractiva y puede brindar una excelente experiencia al usuario además de ser compatible en todo tipo de dispositivos electrónicos?

### <span id="page-13-0"></span>**1.2. JUSTIFICACIÓN Y ALCANCE**

Uno de los motivos para llevar a cabo esta tesis es que a nivel regional no se cuenta con este tipo de herramientas; que permita desarrollar el seguimiento de la gestión energética, lo que lleva a las empresas y personal que realiza labores de auditor a utilizar programas como Excel, o incluso proceder a comprar software en otros países para facilitar la asesoría brindada. Ley 1715 de 2004 uno de los ítems clave en su finalidad es fomento de la inversión, investigación y desarrollo de la eficiencia. Con nuestro software realizaremos una investigación a fondo para lograr su mayor eficiencia y credibilidad, para luego desarrollar un potente programa capaz de brindar una excelente experiencia en la asesoría que se esté realizando. Basándonos en la Ley 697 de 2001 Mediante la cual se fomenta el uso racional y eficiente de la energía, se promueve la utilización de energías alternativas y otras disposiciones, con este software se pretende que sea de uso productivo en edificaciones con el fin de apoyar el buen manejo de las energías y realizar las constantes revisiones de estado de equipos.

El desarrollo de un software es una excelente manera de optimizar y volver más eficaz la tarea de llevar la asesoría de una empresa de una manera organizada y sin tener que realizar la creación de nuevos formatos de Excel por cada empresa a la que se le esté prestando el servicio ya que este podrá organizar y crear proyectos distintos sin mayores inconvenientes. Como se mencionó anteriormente se pretende que este software sea manejado en primera instancia por edificaciones y que tenga la capacidad de cubrir todo tipo de equipo que se encuentre en la sección sobre la cual se va a aplicar, además de realizar un estudio individual por equipo también requerirá un estudio visual de todo aquel equipo que se encuentre consumiendo energía y no cuente con especificaciones técnicas que hagan que no sea posible la muestra de pérdidas de energía causadas por estos.

### **2. OBJETIVOS**

### <span id="page-15-1"></span><span id="page-15-0"></span>**2.1. OBJETIVO GENERAL**

Desarrollar una herramienta computacional para el apoyo de la gestión energética.

### <span id="page-15-2"></span>**2.2. OBJETIVOS ESPECÍFICOS**

- Establecer el estado actual de las herramientas de apoyo a la gestión energética basadas en estándares internacionales.
- Identificar cuáles son los parámetros relacionados con los indicadores de eficiencia energética.
- Validar la herramienta construida por medio de un análisis de datos reales.

### **3. MARCO DE REFERENCIA**

### <span id="page-16-1"></span><span id="page-16-0"></span>**3.1. ESTADO DEL ARTE**

En este apartado se detallarán los softwares existentes que trabajen con finalidades semejantes a lo deseado y tomar puntos importantes como guía de nuestro proyecto

• **RenoveTec:** Un primer software corresponde a Renove Tecnología el cual con ayuda de una check list o lista de chequeo que propone el programa, el auditor solo tiene que ir contestando a las diferentes cuestiones que se plantean, reflejando en su respuesta la situación en que se encuentra la instalación analizada. Este software está preparado para auditar todo tipo de edificios e instalaciones industriales consumidoras de energía en cualquier forma [2].

| Seleccionar auditoria: [11-01-2016, Nueva instalación ejemplo, iniciada, 1 |               |               |               |               | к×.          |               |              |               |               | 100% significa la mejor situación posible.                                 |
|----------------------------------------------------------------------------|---------------|---------------|---------------|---------------|--------------|---------------|--------------|---------------|---------------|----------------------------------------------------------------------------|
| Resultados:                                                                |               |               |               |               |              |               |              |               |               | 0% significa la peor situación posible.<br>A mayor valor, mejor situación. |
| Valoración de la instalación                                               | Incertidumbre | Diseño        | Estado        | Medida        | Operación    | Mantenimiento | Otros        |               |               |                                                                            |
| 58,33%                                                                     | 8.33%         | 66.67%        | 0.00%         | 0.00%         | 50,0         | 0.00%         | 0.00%        |               |               |                                                                            |
| Resultados por área:                                                       |               |               |               |               |              |               |              |               |               |                                                                            |
| Área                                                                       |               | Valoración    |               | Incertidumbre | Diseño       | Estado        | Medida.      | Operación     | Mantenimiento | Otros                                                                      |
| Envolvente                                                                 |               | [58, 33]      | 18,33         |               | 66,67        | 0,00          | 0,00         | 50,00         | 10,00         | 10,00                                                                      |
| Summistro Electrico                                                        |               | 0.00          | 0.00          |               | 0,00         | 0.00          | 0,00         | 0,00          | 0.00          | 0,00                                                                       |
| Subestación                                                                |               | 0.00          | 10,00         |               | 0,00         | 0,00          | 0.00         | 0.00          | 0.00          | 10,00                                                                      |
| Sistema Electrico Respaldo                                                 |               | 0,00          | 0,00          |               | 0,00         | 0.00          | 0,00         | 0.00          | 0,00          | 10,00                                                                      |
| Summistro CN                                                               |               | 0,00          | 0,00          |               | 0,00         | 0.00          | 0,00         | 0,00          | 0,00          | 0.00                                                                       |
| <b>ERM GN</b>                                                              |               | 0.00          | 0.00          |               | 0.00         | 0.00          | 0.00         | 0.00          | 0.00          | 0.00                                                                       |
| <b>Dummación</b>                                                           |               | 0.00          | 0.00          |               | 0,00         | 0.00          | 0.00         | 10,00         | 0.00          | 0.00                                                                       |
| Consumo de energia térmica                                                 |               | 0,00          | 0,00          |               | 0,00         | 0,00          | 0,00         | 0,00          | 0,00          | 10,00                                                                      |
| Clesatización<br>Aire comprimido                                           |               | 0.00<br>10,00 | 0.00<br>10,00 |               | 0.00         | 0.00<br>10,00 | 0.00<br>0,00 | 10.00<br>0.00 | 0.00<br>10,00 | 0.00<br> 0,00                                                              |
| Ventilación                                                                |               | 0,00          | 0,00          |               | 0,00<br>0,00 | 0.00          | 0,00         | 0.00          | 0,00          | 0,00                                                                       |
|                                                                            |               |               |               |               |              |               |              |               |               |                                                                            |

*Figura 1 Vista general del Software RenoveTec*

<span id="page-16-2"></span>Este software se relaciona con la investigación en curso ya que propone un material guía para la mejora en el diseño y desarrollo de un software más completo y eficiente dándonos ideas para mejorar nuestra toma de datos usando una check list.

• **effiMAP:** Un segundo software un poco más avanzado y completo de la empresa effilogics technologies la cual brinda una solución diseñada para empresas que prestan servicios de gestión energética, ESEs, mantenimiento e instalaciones, con implantación de medidas de ahorro con o sin inversión, y precisan medir y verificar ahorros. La nueva versión de effiMAP 3.0 es una herramienta de gestión integral de la energía: facturación, monitorización, análisis, informes, alarmas y control automatizado [3].

Este software brinda recursos como lo son actuación y configuración remota, programación por eventos, análisis específicos preconfigurados, informes genéricos de KPIs customizados, monitorización en tiempo real y control y verificación de facturación y ahorros [3].

- **ECO2.0:** Este software de la empresa Schneider Electric el cual es un programa de evaluación y ahorro de energía para aplicaciones de ventilación y bombeo. Este software con solo ingresar la potencia, el voltaje entre otros datos de funcionamiento efectivo y los datos de funcionamiento actual del equipo nos arroja gráficas y porcentajes de eficiencia de este, otra llamativa opción de este software es que nos ofrece una interfaz online estable, sin embargo, es un software que aún se encuentra en desarrollo [4].
- **SIGEEN:** su objetivo es ofrecer nuevos recursos para la optimización energética. La posibilidad de controlar la Energía en tiempo real permite obtener unos valores que puedan ser analizados para el posible ajuste de los consumos y el mejor rendimiento de las instalaciones. Con el equipo SIGEEN su empresa conseguirá un control del gasto energético y un ahorro en los costes. Otra de sus funciones es realiza un control del consumo de energía gracias a la monitorización que permite medir los diferentes circuitos de la instalación y gestionar los diferentes tipos de energía [5].

• **Enerlike Control:** Herramienta gráfica potente y completa para los grandes consumidores. Automatiza y simplifica la gestión energética con el objetivo de conseguir grandes ahorros de tiempo y costes para las empresas. Identifica de forma automática medidas de ahorro, optimiza parámetros eléctricos, realiza previsiones, simulación de fórmulas [6].

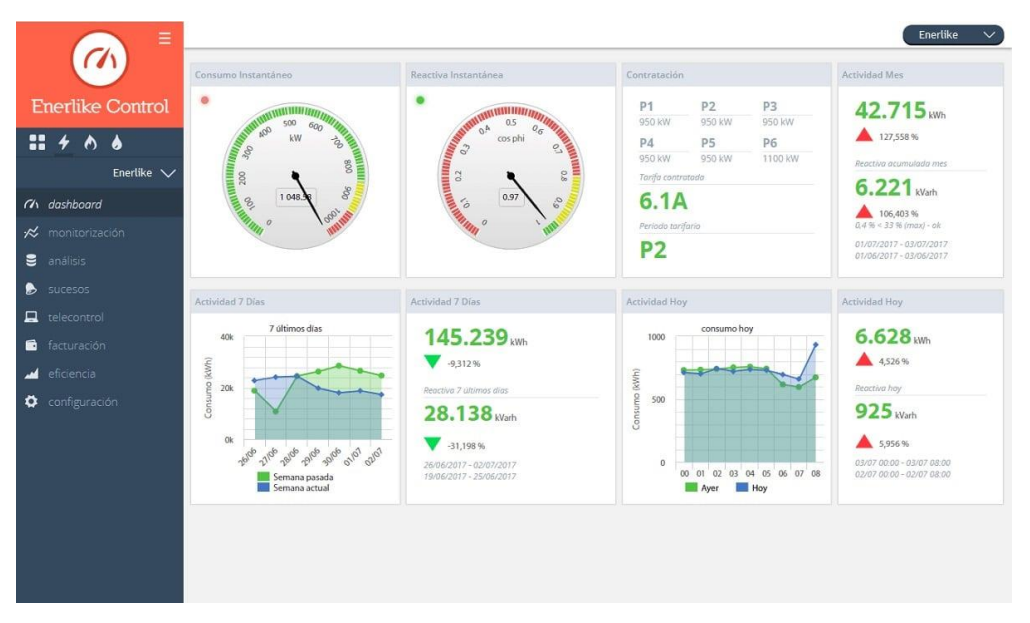

*Figura 2 Pantalla principal de Enerlike Control*

- <span id="page-18-0"></span>• **iGSEeSE:** es un software con prestaciones para servicios de asesoría y eficiencia energética, así como para recomendar mejor producto en mercado libre para cliente final, para compra de energía bilateral para sus clientes y facturación de la misma, facturación de honorarios, con prestaciones opcionales para la compra de energía a mercado y para el outsourcing del back-office [7].
- **Nemon Energy Empresas:** permite validar de forma automática tus facturas de electricidad, hacer el seguimiento de reclamaciones, organizar y monitorizar los costes de energía a través de completos informes y gráficos y podrás emprender acciones para el ahorro y ver su efecto. Adaptado para ayudarte en tu camino hacia la ISO 50001 [8].

| <b>CO</b> Express net                                                   | o kWh/m2<br>22/24<br>124%<br>1/6<br>con saring                                                                                                    | 0,2 €/kWh<br>Price awards                                                                                                    |
|-------------------------------------------------------------------------|----------------------------------------------------------------------------------------------------|----------------------------------------------------------------------------------------------------|
| basic<br>ñ<br>Maldo                                                     | <b>Fairman</b><br><b>Secondaries</b><br>Paynot sport<br>recena.<br>Matuki<br>sfootasto<br>Atlanta                                                                                                    |                                                                                                    |
| della computazio                                                        | Comparativa de Consumos de los Últimos 3 años (KWh)                                                                                                    | Resumen                                                                                                    |
| $Q$ customs<br>by Next<br><b>P</b> Powers<br><b>B</b> <i>Mittickens</i> | $+900$<br>EDITOR MO<br>ELANCOSCO<br>MELANO AND<br>1200N<br>1200<br><b>ital</b><br>400<br>220714<br>$rac{3}{4500}$<br>w<br>₩<br><b>Hatt</b><br><b>FIDET</b><br>AM.<br><b>Bulleton</b><br>oday<br><b>MARIDE</b><br>ocense<br>48<br>Mipt-<br><b>Harant</b><br>* What's book consulted for textile professional lost dominant als rate factures due sciences shall de 7 mea. | 19<br>ď<br><b>Building</b><br>6532.03 €<br>Kigo Anual Medio<br>22<br><b>Renaminizing Asterior</b><br>36673,1 kWh<br>Company Artual |
|                                                                         | Comparativa de Pagos de Facturación de los Últimos 3 años (€)<br>5800<br>March VI.<br>March 1991<br>2001<br>1000<br>1000<br>to:<br>$rac{65}{2000}$<br>÷<br>$\frac{1}{2}$<br>m                                                                                                    |                                                                                                    |

*Figura 3 Comparación de últimos 3 años en Nemon Energy Empresas*

<span id="page-19-0"></span>• **Vertiv™ Environet:** es una solución integral de sistemas de monitoreo que recoge los datos que usted necesita para administrar sus centros de datos de manera eficiente. Al ofrecer visibilidad y gestión del entorno del centro de datos, Environet transforma lo complejo en simple [9].

<span id="page-19-1"></span>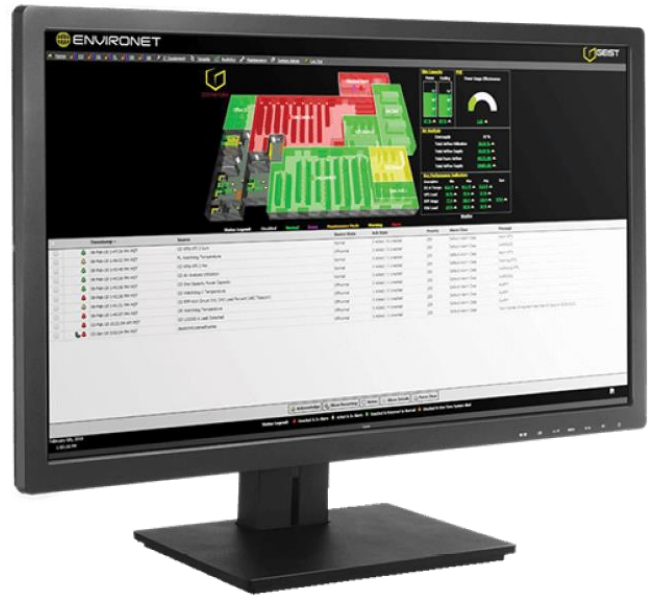

*Figura 4 Seguimiento en tiempo real con Vertiv™ Environet*

• **EBO Energy Business One:** es una herramienta técnico-económica para una completa gestión energética. Sus prestaciones combinadas la convierten en una herramienta puntera esencial con módulos adaptados a sus necesidades. Las características con las que cuenta son una plataforma multiusuario y multilingüe, sistema modular y parametrizable, información almacenada en la nube, Integración de datos en tiempo real con todos los mercados energéticos, integrable con otros sistemas de información (SCADA, MES, ERP...), accesible desde cualquier dispositivo [10].

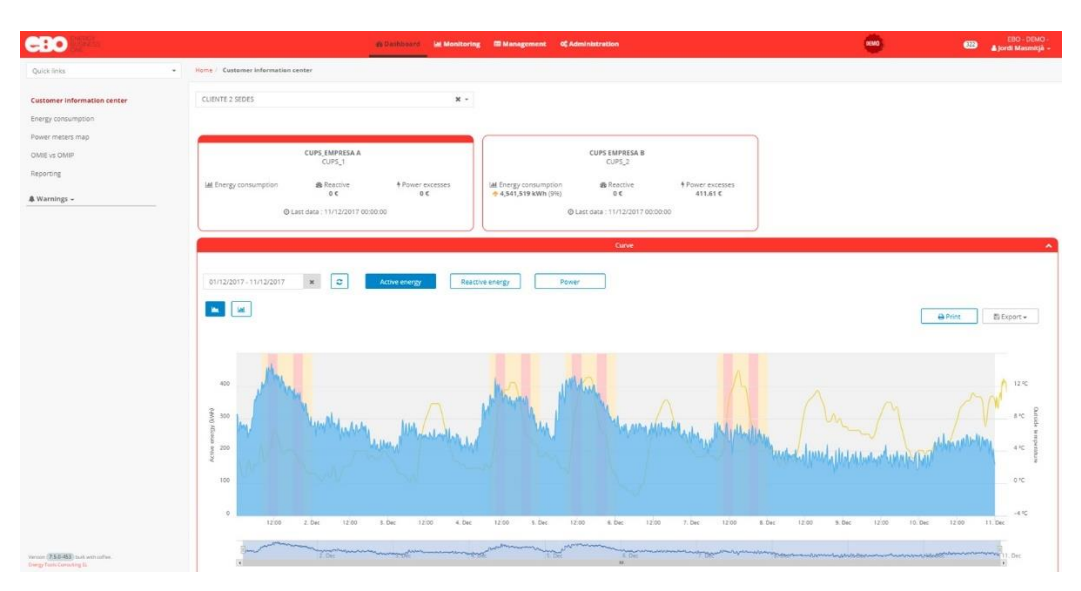

<span id="page-20-0"></span>*Figura 5 Datos estadísticos, EBO Energy Business One*

#### <span id="page-21-0"></span>**3.2. MARCO TEÓRICO**

En este apartado se expondrán las herramientas utilizadas en el desarrollo del proyecto.

#### <span id="page-21-1"></span>**3.2.1 Correlación**

Es una forma de describir la relación tan cercana entre dos características físicas. El grado en que los puntos en un diagrama similar tienden a agruparse alrededor de una recta refleja la fuerza de la relación lineal entre X y Y. La impresión visual de una gráfica de puntos puede ser engañosa respecto de lo anterior, debido al cambio de escala de los ejes, lo que puede hacer que el agrupamiento parezca más junto o más disperso. En consecuencia, se define el coeficiente de correlación, que es una medida numérica de la fuerza de la relación lineal entre dos variables. Este coeficiente se denota con la literal r [11][12].

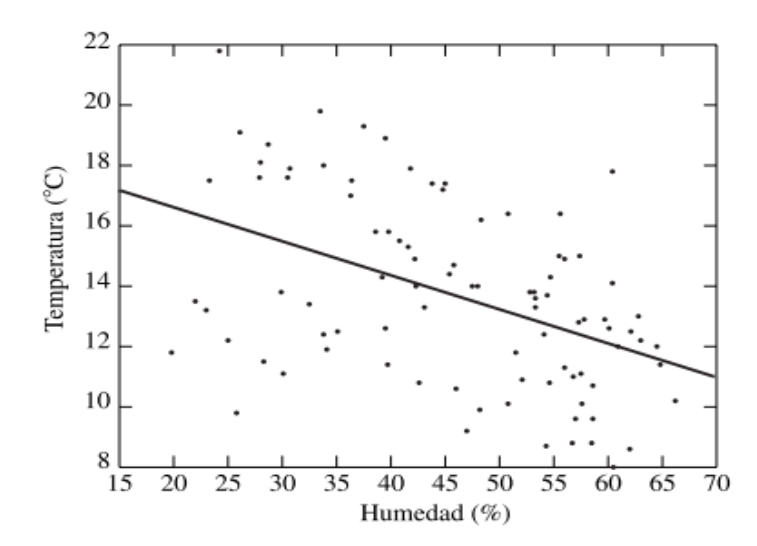

<span id="page-21-2"></span>*Figura 6 Humedad (en %) y temperatura (en °C) para los días de un invierno reciente en Riverside, California.*

Sean (x1, y1), … (xn, yn) los n puntos del diagrama de dispersión. Para calcular la correlación, primero se deducen las medias y las desviaciones estándar de las x y de las y, que se representan mediante  $\overline{X}$ ,  $\overline{Y}$ ,  $S_x$  y  $S_y$ . Después se convierte cada X y cada Y a las unidades estándar; en otras palabras, se calculan los puntajes[13]:

$$
z: \frac{Xi-\overline{X}}{S_x}, \frac{Yi-\overline{Y}}{S_Y}
$$
  
 
$$
Ecuación 1
$$

<span id="page-22-2"></span>El coeficiente de correlación representa el promedio de los productos de los puntajes z, excepto que se divide entre  $n - 1$  en lugar de n:

$$
r = \frac{1}{n-1} \sum_{i=1}^{n} \left( \frac{Xi - \bar{X}}{S_x} \right) \left( \frac{Yi - \bar{Y}}{S_Y} \right)
$$

#### **3.2.2 Diagramas de dispersión y correlación lineal**

<span id="page-22-3"></span><span id="page-22-0"></span>La mide su grado de asociación, es decir mide si hay relación o dependencia entre las variables evaluadas que intervienen, se determina con la siguiente ecuación[14][15]:

$$
r = \frac{cov(X, Y)}{\sigma x \sigma y}
$$
  
Equación 3

<span id="page-22-4"></span>En donde:

El coeficiente de correlación lineal se expresa mediante la letra r.

Sí el coeficiente de correlación lineal (r) toma valores cercanos a 1, la relación es fuerte y directa y sí por el contrario toma valores cercanos a 0 la correlación es débil [11].

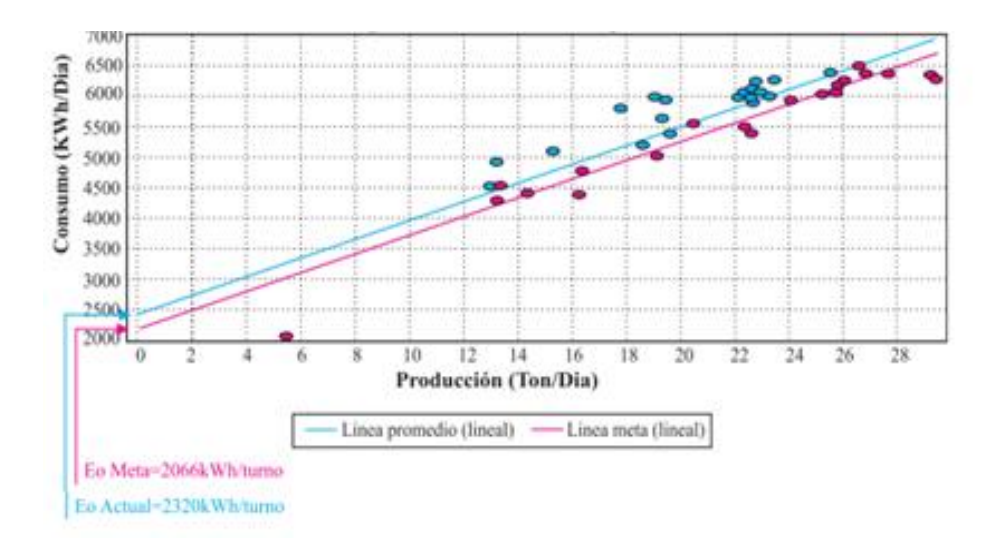

<span id="page-22-1"></span>*Figura 7 Diagrama de dispersión y correlación lineal*

El diagrama de dispersión es una manera fácil de ilustrar gráficamente el comportamiento entre las dos variables a evaluar, mostrando la influencia de los factores cuantitativos productivos sobre los consumos energéticos para así poder establecer variables de control [14].

### **3.2.3 Gráfico de Consumo - Producción (E Vs. P)**

<span id="page-23-0"></span>Este gráfico se realiza para cada portador energético por área, mes o año con respecto a la producción realizada en el mismo período analizado. Se deben tomar los datos y la producción del mismo período, realizando la gráfica de dispersión y así determinar el coeficiente de variación [11][16].

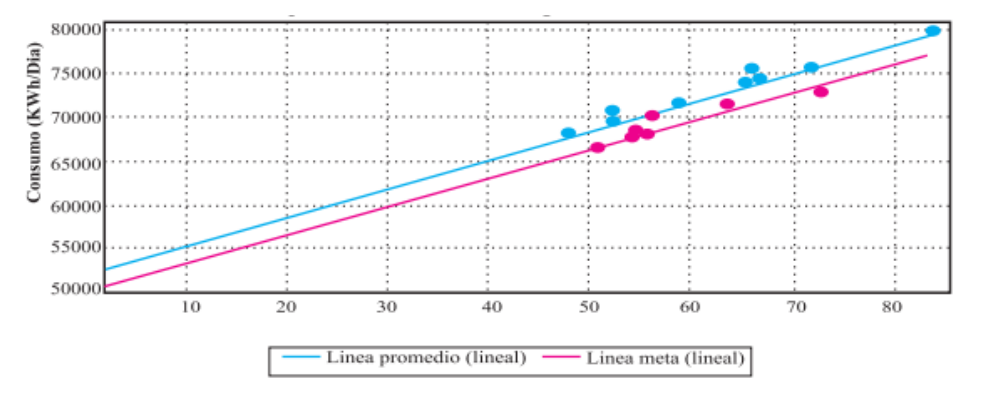

*Figura 8 Gráfico de Consumo Vs Producción (E Vs P)*

<span id="page-23-1"></span>El objetivo de este gráfico es determinar en qué medida la variación de los consumos energéticos se deben a la variación de la producción, para así mostrar que los componentes de este indicador son válidos, además crea una meta alcanzable en la reducción del consumo de energía [17].

## **3.2.4 Diagrama Índice de Consumo – Producción (IC Vs. P)**

<span id="page-24-0"></span>Diagrama útil para estandarizar procesos productivos en cuanto a la eficiencia energética.

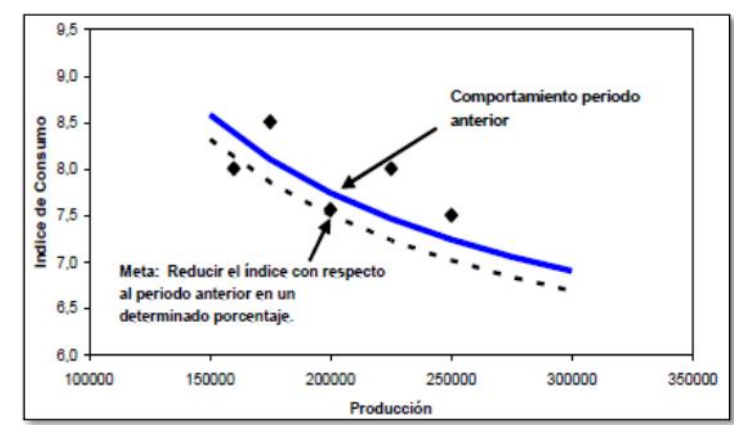

*Figura 9 Diagrama Índice de Consumo – Producción (IC Vs. P)*

<span id="page-24-2"></span>En complemento a la gráfica anterior, en ésta se visualiza las metas de reducción proyectadas para el nuevo período, logrando controlar y evaluar periódicamente [18].

Este gráfico se utiliza para evaluar la eficiencia energética de la empresa en un período específico, logrando determinar el punto crítico de la producción. Principalmente sirve como detector de factores que influyen en las variaciones del índice de consumo, por portador energético [19].

### <span id="page-24-1"></span>**3.2.5 Gráfico de control**

El gráfico de control es un diagrama para determinar sí el modelo es estable o cambia a lo largo del tiempo, se usa para supervisar procesos de producción e identificar fluctuaciones [20].

Se detecta situaciones donde las causas pueden estar generando un efecto no deseado, cuando el gráfico tiene puntos por fuera de los límites de control y de igual manera una tendencia de subida o bajada indica que hay que investigar cuales son las causas del error [16].

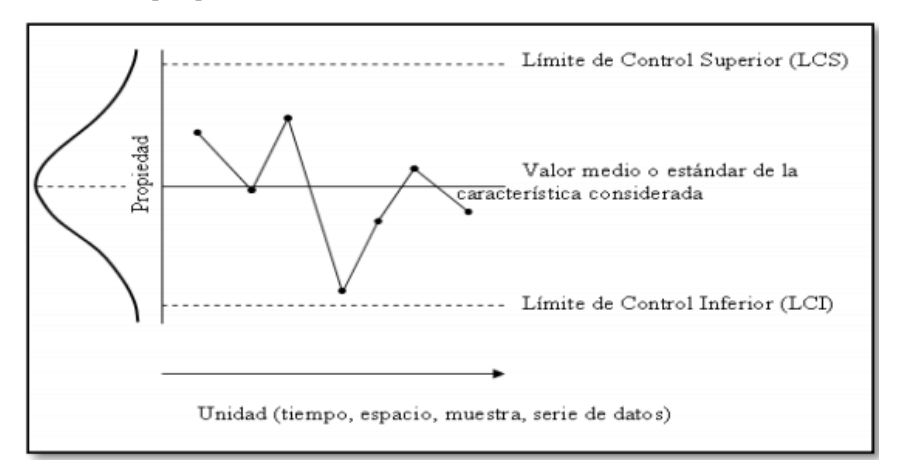

*Figura 10 Gráfico de control*

<span id="page-25-0"></span>Las líneas de control son:

LSC=X-Kσ

Linea central=X

LIC=X+Kσ

Donde

- K : La distancia entre los límites.
- LSC : Línea superior de control.

LIC : Línea inferior de control.

X : Valor medio.

Este gráfico tiene dos objetivos: reducir la variación energética por portador y determinar si los consumos y costos energéticos tienen un comportamiento estable o un comportamiento anómalo [12].

### **4. PROCEDIMIENTO METODOLÓGICO**

### <span id="page-26-1"></span><span id="page-26-0"></span>**4.1. METODLOGÍA**

Para cumplir un primer objetivo se realizó una investigación apoyada en el estado del arte, de las herramientas de apoyo a la gestión energéticas basadas en estándares internacionales para conocer su funcionamiento y puntos clave que nos encaminen al desarrollo optimizado de nuestro software, también como como punto clave se tuvo una guía especifica basada en lo aprendido y material adquirido en la materia Eficiencia Energética del programa de mecatrónica de la Universidad Autónoma del Caribe.

Uno de los documentos principales que usaremos como guía es "Sistemas de gestión integral de la energía SGIE"

Para cumplir un segundo objetivo fue necesario levantar una investigación acerca de los parámetros relacionados con los indicadores de eficiencia energética:

**Energía Calculada:** Energía que se consume según la ecuación de producción [21]

 $\textit{Ecal} = (b * \textit{Pmes}) + a$ Ecuación 4

<span id="page-26-2"></span>donde:

**b**, representa la pendiente de la recta y en teoría esto representa la línea de consumo total.

**a**, representa la energía no asociada a la producción.

**Pmes**, es la producción del mes a calcular.

También encontramos parámetros importantes en la ecuación de correlación del consumo de energía como lo son [22]:

$$
E_t = m * P + E_o
$$
  
Equación 5

<span id="page-27-0"></span>**Et**, energía que se consume de acuerdo con la producción

**Eo**, energía no asociada a la producción

**m**, energía asociada a la producción

**P**, producción del mes a calcular.

Estos potenciales de ahorro se ejecutarían en la etapa de implementación del SGE con buenas prácticas operacionales en los procesos y cambio tecnológico en las áreas de los procesos. Estimación inicial del número de datos de la muestra para elaborar la línea base [23]:

$$
n_o = \frac{z^2 * c v^2}{e^2}
$$
  
Ecuación 6

<span id="page-27-1"></span>**no**, es la estimación inicial del tamaño de muestra necesario, antes de comenzar el muestreo

**cv,** es el coeficiente de varianza, que se define como la desviación estándar de las lecturas dividida por la media. Hasta que pueda estimarse la media real y la desviación estándar de la población a partir de las muestras reales, se utilizará 0.5 como estimación inicial para el cv.

**e**, es el nivel deseado de precisión.

**z**, es el valor de distribución normal estándar respecto a la Tabla B-1 anterior, con un número infinito de lecturas y para el nivel de confianza deseado. Por ejemplo. z es 1.96 para un nivel de confianza del 95% (1,64 para el 90%. 1.28 para el 80% y 0.67 para el 50% de confianza).

| Nº de Lecturas   |       | Nivel de confianza |      |      | Nº de lecturas           | Nivel de confianza |      |      |      |  |
|------------------|-------|--------------------|------|------|--------------------------|--------------------|------|------|------|--|
| (Tamaño muestra) | 95%   | 90%                | 80%  | 50%  | (Tamaño muestra)         | 95%                | 90%  | 80%  | 50%  |  |
| 2                | 12.71 | 6.31               | 3.08 | 1.00 | 17                       | 2.12               | 1.75 | 1.34 | 0.69 |  |
| 3                | 4.30  | 2.92               | 1.89 | 0.82 | 18                       | 2.11               | 1.74 | 1.33 | 0.69 |  |
| 4                | 3.18  | 2.35               | 1.64 | 0.76 | 19                       | 2.10               | 1.73 | 1.33 | 0.69 |  |
| 5                | 2.78  | 2.13               | 1.53 | 0.74 | 20                       | 2.09               | 1.73 | 1.33 | 0.69 |  |
| 6                | 2.57  | 2.02               | 1,48 | 0.73 | 21                       | 2.09               | 1.72 | 1.33 | 0.69 |  |
| 7                | 2.45  | 1.94               | 1.44 | 0.72 | 22                       | 2.08               | 1.72 | 1.32 | 0.69 |  |
| 8                | 2.36  | 1.89               | 1.41 | 0.71 | 23                       | 2.07               | 1.72 | 1.32 | 0.69 |  |
| $\mathbf{Q}$     | 2.31  | 1.86               | 1.40 | 0.71 | 24                       | 2.07               | 1.71 | 1.32 | 0.69 |  |
| 10               | 2.26  | 1.83               | 1.38 | 0.70 | 25                       | 2.06               | 1.71 | 1.32 | 0.68 |  |
| 11               | 2.23  | 1.81               | 1.37 | 0.70 | 26                       | 2.06               | 1.71 | 1.32 | 0.68 |  |
| 12               | 2.20  | 1.80               | 1.36 | 0.70 | 27                       | 2.06               | 1.71 | 1.31 | 0.68 |  |
| 13               | 2.18  | 1.78               | 1.36 | 0.70 | 28                       | 2.05               | 1.70 | 1.31 | 0.68 |  |
| 14               | 2.16  | 1.77               | 1.35 | 0.69 | 29                       | 2.05               | 1.70 | 1.31 | 0.68 |  |
| 15               | 2.14  | 1.76               | 1.35 | 0.69 | 30                       | 2.05               | 1.70 | 1.31 | 0.68 |  |
| 16               | 2.13  | 1.75               | 1.34 | 0.69 | $\overline{\phantom{a}}$ | 1.96               | 1.64 | 1.28 | 0.67 |  |

<span id="page-28-0"></span>*Tabla 1 Nivel de confianza vs tamaño de muestra*

 $E_t + Z * S_{x,y}$  y  $E_t - Z * S_{x,y}$  serán las líneas de tendencia que quedarán una por encima y otra por debajo de la línea de tendencia de la muestra de datos en la gráfica de correlación Ei vs Pi [24]

Algunos atributos estadísticos a tener en cuenta son:

**La significación del modelo**, es decir si el modelo pasa la hipótesis de que las variaciones de Y son provocadas por las variaciones de X.

**El valor de r2 o coeficiente de determinación,** que indica la fortaleza de la relación entre Y y X y además la dirección de la relación, o sea, si cuando crece uno también crece el otro o viceversa. El ajustado elimina la influencia del número de variables en el modelo.

**El nivel de confianza,** porcentaje de la población que puede ser representada por el modelo con el grado de precisión obtenido.

**La precisión absoluta del modelo,** que es el intervalo de confianza en que se encuentra el valor real con respecto al estimado calculado por el modelo, para una confiabilidad dada. Es lo que debo sumar o restar al valor estimado por el modelo para lograr que el valor de la muestra se encuentre en ese intervalo.

**Precisión relativa,** es la precisión absoluta expresada en porcentaje del valor medio de consumo.

### <span id="page-29-0"></span>**4.2. TIPO DE ESTUDIO**

El trabajo de investigación del proyecto de grado titulado: "desarrollo de una herramienta computacional para el apoyo de la gestión energética", se basó en un tipo de estudio exploratorio, dado que realiza la optimización de un proceso, tomando como guía el Programa Nacional en Sistemas de Gestión Integral de la Energía SGIE [24].

### <span id="page-29-1"></span>**4.3. CRONOGRAMA – PLAN DE TRABAJO**

La tabla 2, muestra el cronograma de trabajo desarrollado para el proyecto de grado en mención.

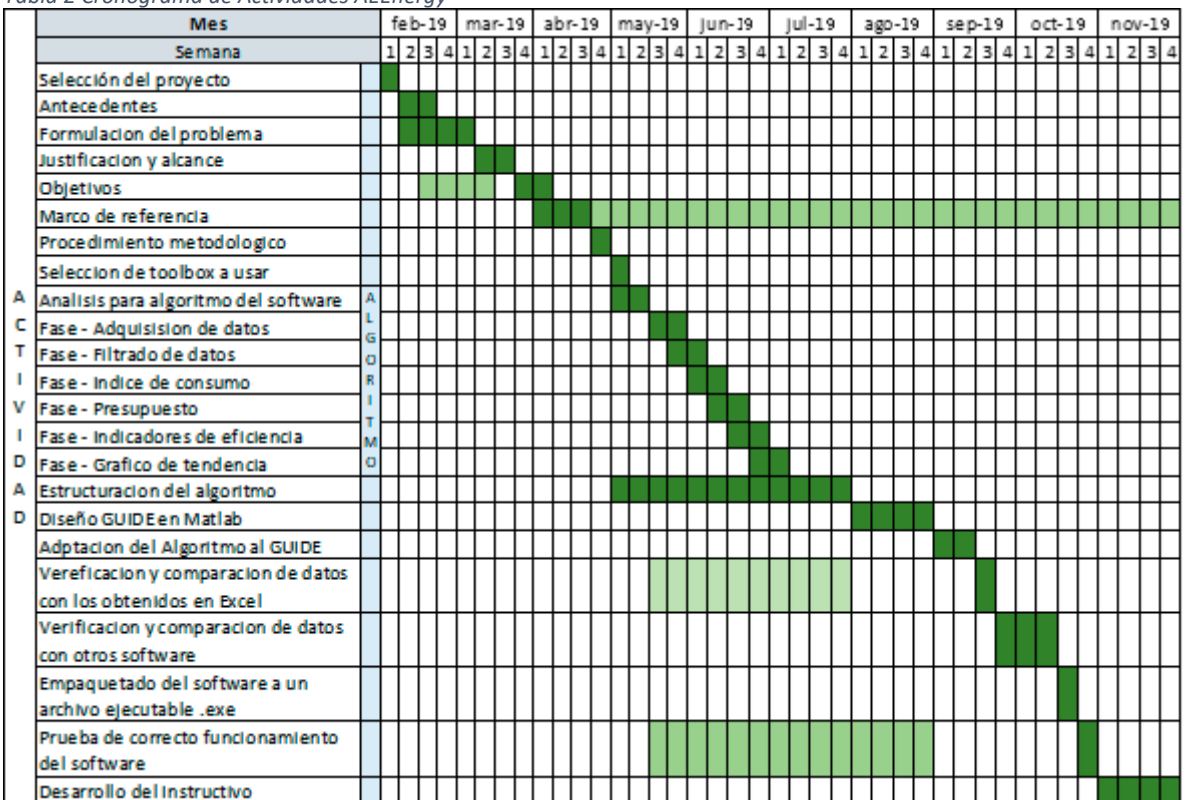

#### <span id="page-29-2"></span>*Tabla 2 Cronograma de Actividades AEEnergy*

### **5. PRESUPUESTO**

## <span id="page-30-1"></span><span id="page-30-0"></span>**5.1. PRESUPUESTO GENERAL**

<span id="page-30-2"></span>*Tabla 3. Presupuesto general.*

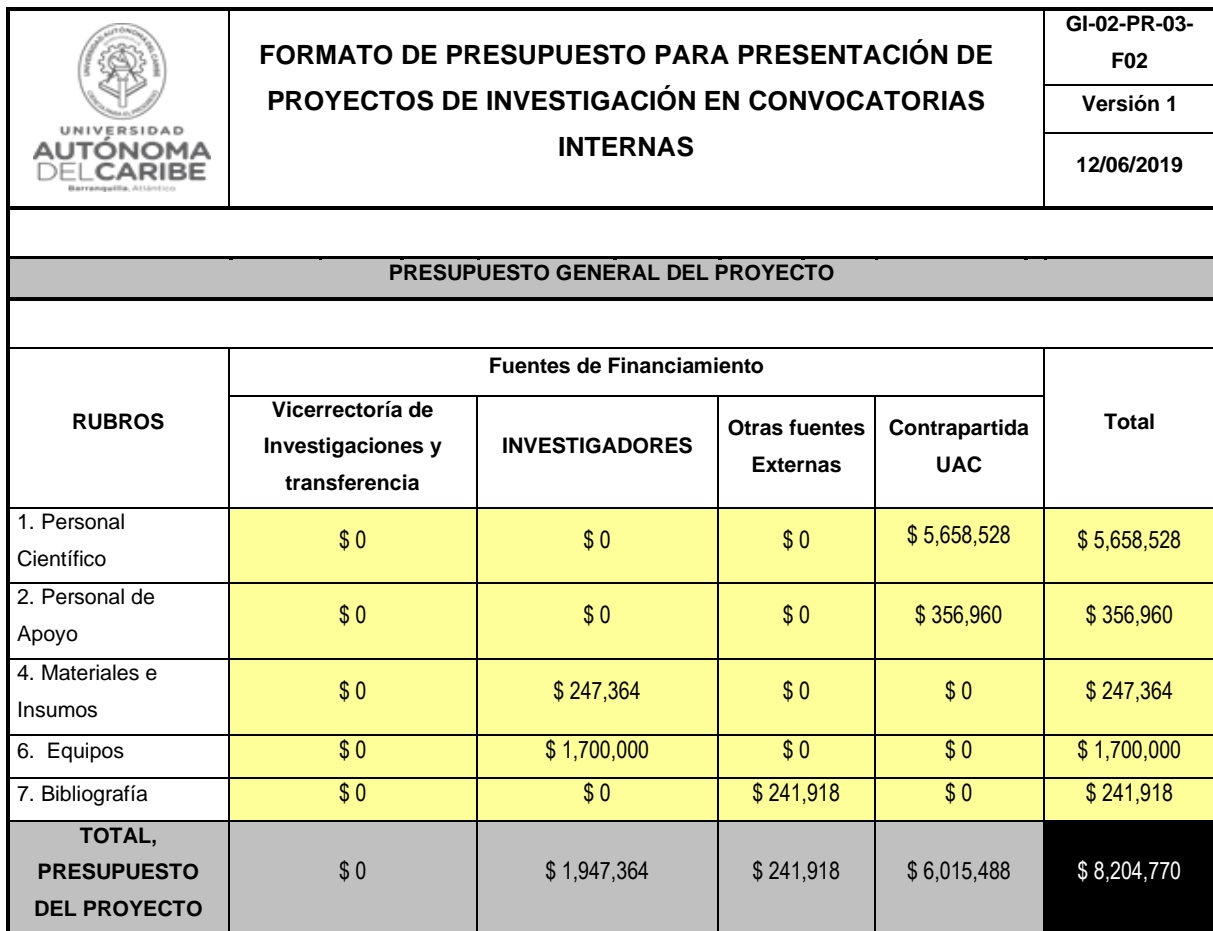

# <span id="page-31-0"></span>**5.2. PERSONAL CIENTÍFICO Y DE APOYO**

El presupuesto invertido en este rubro consiste en el costo del tiempo empleado por el personal de investigación vinculados a este proyecto, que incluye a los directores y a los auxiliares de investigación.

<span id="page-31-1"></span>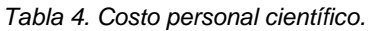

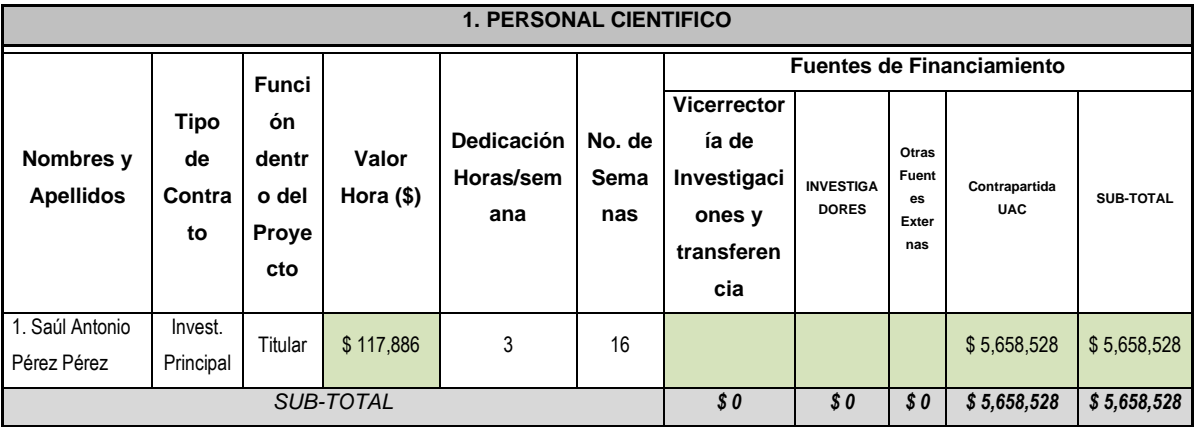

<span id="page-31-2"></span>*Tabla 5. Costo personal de apoyo.*

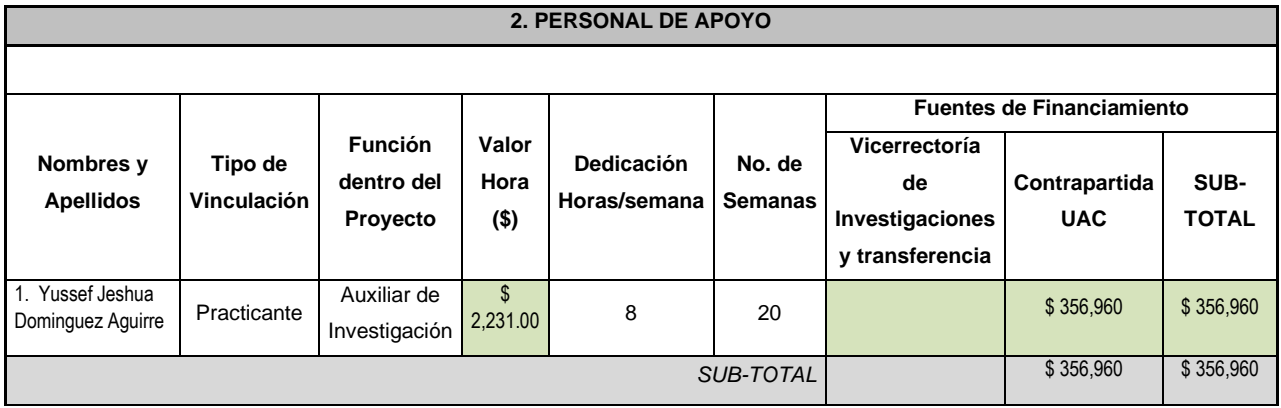

### <span id="page-32-0"></span>**5.3. MATERIALES, INSUMOS Y EQUIPOS**

El presupuesto dedicado a esta sección incluye software a utilizar para hacer la programación en este caso MATLAB, y varias herramientas adicionales al software para realizar el análisis, tratamiento y filtrado de datos

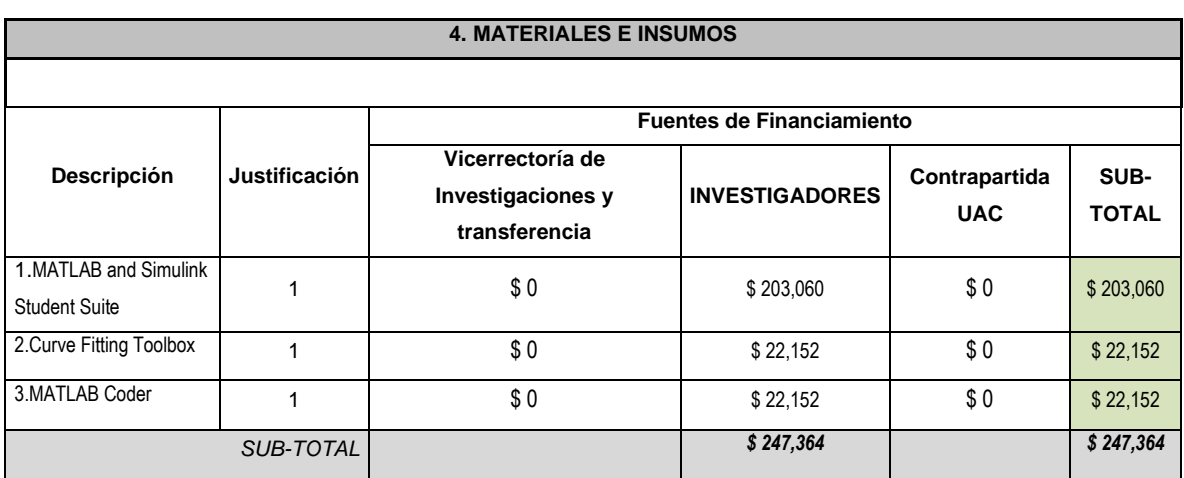

<span id="page-32-1"></span>*Tabla 6. Costo materiales e insumos.*

<span id="page-32-2"></span>*Tabla 7. Costo equipos usados*

|             |                                                                     |                  | <b>6. EQUIPOS</b>                                      |                                  |                             |                      |
|-------------|---------------------------------------------------------------------|------------------|--------------------------------------------------------|----------------------------------|-----------------------------|----------------------|
|             |                                                                     |                  |                                                        |                                  |                             |                      |
|             |                                                                     |                  |                                                        | <b>Fuentes de Financiamiento</b> |                             |                      |
| Descripción | Justificación                                                       | <b>Cantidad</b>  | Vicerrectoría de<br>Investigaciones y<br>transferencia | <b>INVESTIGADORES</b>            | Contrapartida<br><b>UAC</b> | SUB-<br><b>TOTAL</b> |
| 1. PC       | Equipo con<br>especificaciones<br>necesaria para<br>ejecutar MATLAB | 1                | \$0                                                    | \$1,700,000                      | \$0                         | \$1,700,000          |
|             |                                                                     | <b>SUB-TOTAL</b> | \$0                                                    | \$1,700,000                      | \$0                         | \$1,700,000          |

#### <span id="page-33-0"></span>*Tabla 8 Costo Bibliografía*

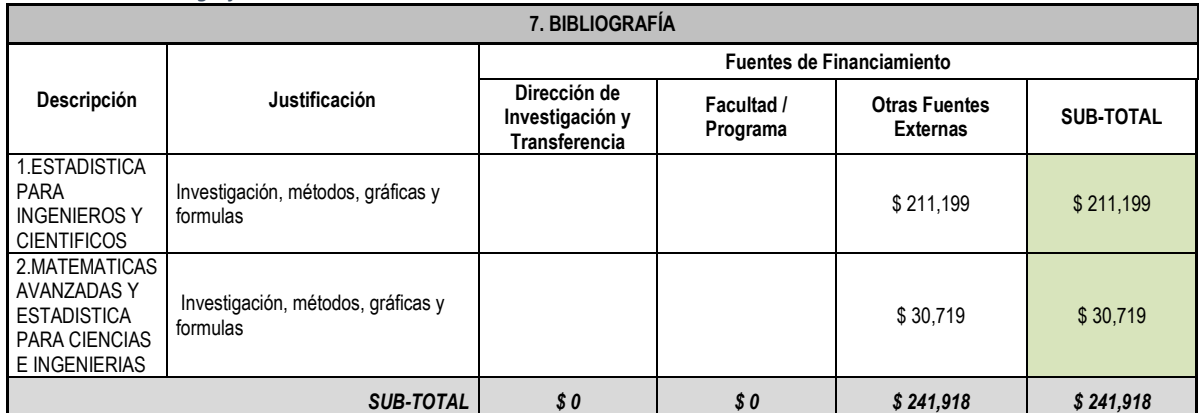

### **6. PRESENTACIÓN Y ANÁLISIS DE RESULTADOS**

#### <span id="page-34-1"></span><span id="page-34-0"></span>**6.1. Lectura de datos**

Para lograr un cómodo y fácil manejo de datos se complementó el software recibiendo datos desde un archivo de Microsoft Excel y también la posibilidad de introducir los datos de forma manual directamente en la interfaz del software.

| A Importar desde Excel       |                                          |                                | ×                     |                | <b>MES</b>       |               | CONSUMO PRODUCCION | EXPORTAR DATOS A EXCEL              |
|------------------------------|------------------------------------------|--------------------------------|-----------------------|----------------|------------------|---------------|--------------------|-------------------------------------|
|                              |                                          |                                |                       |                | Enero            | 7925          | $274 - n$          |                                     |
| $\leftarrow$                 | et Tesis > Software 2 > Test<br>$\vee$ 8 | Buscar en Test                 | ø                     |                | Febrera<br>Marzo | 12589<br>8547 | 452<br>400         |                                     |
| Nueva carpeta<br>Organizar = |                                          | 三 +<br>$\Box$                  | - 0                   | $\overline{4}$ | Abril            | 7695          | 200                |                                     |
|                              |                                          |                                |                       | 5              | Mayo             | 10255         | 352                | <b>IMPORTAR GATOS ORIGIN KINGEL</b> |
| <b>U</b> Descargas           | Nombre                                   | Fecha de modifica Tipo         |                       | 6              | Junio            | 7584          | 245                |                                     |
| Documentos                   | <b>DE Miller Zroel Zolsk</b>             | <b>FURNISHER REPORTS</b>       | <b>Hole of</b>        | $\tau$         | Julio            | 9541          | 301                |                                     |
| Escritorio                   | <b>Churches Ballet</b>                   |                                |                       | 8              | Aposto           | 11254         | 369                |                                     |
|                              |                                          | 2019年7月17日発表2012               | Hotel di              | ٠              | Septembre        | 13251         | 457                |                                     |
| in Imágenes                  | (25 Direct Country)                      | W1020071325                    | Figin 4               | 10             | Octubre          | 7852          | 236                |                                     |
| h Música                     | <b>Q<sup>1</sup></b> Datos g Excelairs   | 18/10/2017 3:59 p              | Hoja d                | 11             | Moviembre        | 8465          | 321                |                                     |
| <b>W</b> Videos              | <b>Bill encourage due</b>                | 18/19/2017 12:35               | <b>Hourd</b>          | 12             | Diciembre        | 7412          | 285                |                                     |
| $L$ OS (C)                   | <b>Bill too smaller</b>                  | TR/T072017 11:55               | <b>Toja di</b>        | 13             | Enero            | 9575          | 369                |                                     |
|                              | 現にNombo_Pap_Conderatte                   | 10/30/2017 12:42               | Hoja 41               | 14             | Febrero<br>Marzo | 7595<br>11257 | 214<br>401         |                                     |
| - Disco Local (D:)           | <b>Where the</b>                         | 5714-52454535                  | <b>Alberta Street</b> | 15<br>16       | Abril            | 11789         | 399                |                                     |
| $\sim$                       |                                          |                                |                       | 17             | Mayo             | 12458         | 497                |                                     |
|                              | Nombre: Dates g Excel.xlsx               | ("als, "alsi)<br>$\mathcal{M}$ | $\sim$                | 18             | Junio            | 7496          | 273                | <b>CREW BASE</b>                    |
|                              |                                          | Abrir<br>Cancelar              |                       | 19             | Julio            | 10879         | 329                |                                     |
|                              |                                          |                                |                       | 20             | Appato           | 7436          | $215 -$            |                                     |
|                              |                                          |                                |                       |                |                  |               |                    |                                     |

*Figura 11 Importación de datos desde Microsoft Excel*

### <span id="page-34-3"></span><span id="page-34-2"></span>**6.2. Guardado de datos introducidos**

Al igual que se implementó la importación de datos desde Microsoft Excel se vio necesidad de exportar los datos introducidos por el operario del software a un archivo .xlsx o .xls (Documento de Excel 97-2003, Documento de Excel; Respectivamente).

| <b>4</b> Exporter a Excel                                         |                                 |                             |                     |                        |                                   |
|-------------------------------------------------------------------|---------------------------------|-----------------------------|---------------------|------------------------|-----------------------------------|
| $\sim$ Test > Datos Esportados<br>$\sim$ 0<br>一个                  | Buscar en Datos Exportados<br>s |                             |                     |                        |                                   |
| Organizar =<br>Nueva carpeta                                      | 田・<br>ິ                         | $\blacktriangle$ Tabla      |                     |                        | $\Box$<br>$\mathcal{R}$<br>$\sim$ |
| <b>El Documentos</b><br>Nombre                                    | Fecha de modifica Tipo          |                             | MES                 | CONSUMO PRODUCCION     | <b>EXPORTANT DATOS A BROKE</b>    |
| <b>Escritorio</b><br><b>Q</b> <sup>1</sup> Datos Esportados alta: | 27/10/2017 2:30 p.m. Moja de c  | Eners                       | 7925                | $274 - 44$             |                                   |
| Imágenes                                                          |                                 | Febrero                     | 12589               | 452                    |                                   |
|                                                                   |                                 | Marzo                       | 8547                | 400                    |                                   |
| <b>Música</b><br>$\epsilon$                                       |                                 | Abril                       | 7695                | 280                    |                                   |
|                                                                   |                                 | Mayo                        | 10255               | 352                    | <b>MFORTHROUTOS DESDE EXCEL</b>   |
| Nombre<br><b>Adam</b>                                             | $\mathcal{L}_{\mathcal{C}}$     | Junio                       | 7584                | 245                    |                                   |
| ("ads. "adsx)<br>Tipe:                                            | $\sim$                          | Julio                       | 9541                | 301                    |                                   |
|                                                                   |                                 | Agesto                      | 11254               | 389                    |                                   |
|                                                                   |                                 | $\alpha$                    | Septienbre<br>13251 | 457                    |                                   |
| A Ocultar carpetas                                                | Cancelar<br>Guardar             | <b>Octubre</b><br>10        | 7852                | 236                    |                                   |
|                                                                   |                                 | Noviembre<br>11             | 8405                | 321                    |                                   |
| G.                                                                | $\Box$<br>$\scriptstyle\rm X$   | 12 Diciembre                | 7412                | 285                    |                                   |
| <b>F</b> Dates Exportados                                         |                                 | 13 Enero                    | 9575                | 369                    |                                   |
| Willia<br>Archivo<br><b>Inicio</b><br>Compartir                   |                                 | Febrero<br>14               | 7595                | 214                    |                                   |
|                                                                   |                                 | 15<br>Marzo                 | 11257               | 401                    |                                   |
| q.<br>ob.<br>$\times$<br>$\mathbf{w}$                             | α٠<br>田                         | Abril<br>16                 | 11789               | 399                    |                                   |
| Propiedades<br>Copiar Pegar<br>Anciar all<br>Nueva<br><b>Liv</b>  | Seleccionar                     | 17 Mays                     | 12455               | 497                    | LINEA BOAR                        |
| Acceso nipido<br>carpeta                                          |                                 | 18<br>Junio<br><b>Julio</b> | 7.496<br>18879      | 273<br>329             |                                   |
| Portapapeles<br>Organizar<br>Muevo                                | Abrir                           | 19                          |                     |                        |                                   |
| > Test > Datos Ex<br>办<br>$-0$<br>ndje<br>÷<br>$\sim$             | Buscar en Datos Exportados P    | 20<br>Agesto                | 7436                | 215 <sub>w</sub>       |                                   |
| ÷<br>Nombre                                                       | Fecha de modifica               | ASPESSAR DATOS              | <b>BORNARDATOS</b>  | <b>CHRISTMAR DATOS</b> | COMPARADON DE POTENCIA            |
| str Acceso nipido<br><b>O</b> Datos Exportados alta:              | 27/10/2017 2:30 p.m.            |                             |                     |                        |                                   |
| <b>Escritorio</b><br>÷                                            |                                 |                             |                     |                        |                                   |
| <b>L</b> Descargas<br>$\mathcal{A}$                               |                                 |                             |                     |                        |                                   |
| $\boxtimes$ Documentos $x \times C$                               |                                 |                             |                     |                        |                                   |
| 1 elemento seleccionado 8.85 KB<br>1 elemento                     | 田岡                              |                             |                     |                        |                                   |

<span id="page-34-4"></span>*Figura 12 Exportar datos a Microsoft Excel*

#### <span id="page-35-0"></span>**6.3. Herramientas principales**

Para estas se pensó una estructura concadenada, aunque en ventanas independientes para mayor fluidez e interpretación de los datos generados por el software.

### <span id="page-35-1"></span>**6.3.1. Línea Base**

Aquí al pulsar el botón llamado línea base se realiza todo lo que es el tratado de datos y en la nueva ventana que nos abre no muestra los resultados calculados por el software, de igual manera nos habilita el botón para mostrar el grafico de la línea base.

|                 |                |                    |                 | Tratado De Datos        |                         |                 |         |                          |                  |                                 | $\Box$                                                                                                    | $\times$                  |                          |        |                     |         |         |         |          |
|-----------------|----------------|--------------------|-----------------|-------------------------|-------------------------|-----------------|---------|--------------------------|------------------|---------------------------------|----------------------------------------------------------------------------------------------------|---------------------------|--------------------------|--------|---------------------|---------|---------|---------|----------|
|                 |                |                    |                 | <b>Sumatorias</b>       |                         | Promedio        | Panel   |                          |                  |                                 |                                                                                                    |                           |                          |        |                     |         |         |         |          |
|                 |                |                    |                 | Consumo:<br>Produccion: | 235372<br>8197          | Consumo:        | 9807.17 | a: 21.8192<br>b: 2354.99 | $R^2$ : 0.806107 |                                 | MECATRONICA                                                                                                    |                           |                          |        |                     |         |         |         |          |
|                 |                |                    |                 | E Calculado             |                         |                 |         |                          |                  |                                 |                                                                                                    |                           |                          |        |                     |         |         |         |          |
|                 |                |                    |                 | Mes                     | <b>E</b> Calculado      | Ei^2            | Ei*Pi   | $E + Syx$                | $E-Syx$          | $(E+Syx)$ -Real Real- $(E-Syx)$ |                                                                                                    |                           |                          |        |                     |         |         |         |          |
|                 |                |                    |                 | Enero                   | 8.3335e+03              | 62805625        | 2171450 | 9.2169e+03               | 7.4500e+03       | 1.2919e+03                      | 475.0104 ^                                                                                                    |                           |                          |        |                     |         |         |         |          |
|                 |                |                    |                 | Febrero                 | 1.2217e+04              | 158482921       | 5690228 | $1.3101e + 04$           | 1.1334e+04       | 511.7526                        | 1.2552e+03                                                                                                    |                           |                          |        |                     |         |         |         |          |
|                 |                |                    |                 | Marzo                   | 1.1083e+04              | 73051209        | 3418800 | 1.1966e+04               | 1.0199e+04       | 3.4192e+03                      | $-1.6522e+03$                                                                                                    |                           |                          |        |                     |         |         |         |          |
|                 |                |                    |                 | Abri                    | 8.4644e+03              | 59213025        | 2154600 | 9.3478e+03               | 7.5809e+03       | 1.6528e+03                      | 114.0950                                                                                                    |                           |                          |        |                     |         |         |         |          |
|                 |                |                    |                 | Mayo                    | 1.0035e+04              | 105165025       | 3609760 | 1.0919e+04               | $9.1519e + 03$   | 663.8290                        | $1.1031e+03$                                                                                                    |                           |                          |        |                     |         |         |         |          |
| <b>A</b> Tabla  |                |                    |                 | Junio                   | 7.7007e+03              | 57517056        | 1858080 | 8.5842e+03               | 6.8172e+03       | $1.0002e+03$                    | 766,7682                                                                                                    |                           |                          |        |                     |         |         |         |          |
|                 |                |                    |                 | Julio                   | 8.9226e+03              | 91030681        | 2871841 | $9.8060e + 03$           | 8.0391e+03       | 265.0479                        | 1.5019e+03                                                                                                    |                           |                          |        |                     |         |         |         |          |
|                 | <b>MES</b>     | CONSUMO PRODUCCION |                 | Agosto                  | $1.0843e+04$            | 126652516       | 4377806 | 1.1726e+04               | 9.9592e+03       | 472.1407                        | 1.2948e+03                                                                                                    |                           |                          |        |                     |         |         |         |          |
|                 | 5 Mayo         | 10255              | 352             | Septiembre              | 1.2326e+04              | 175589001       | 6055707 | 1.3210e+04               | $1.1443e+04$     | $-41.1512$                      | $1.8081e+03$                                                                                                    |                           |                          |        |                     |         |         |         |          |
| 6               | Junio          | 7584               | 245             | Octubre                 | 7.5043e+03              | 61653904        | 1853072 | 8.3878e+03               | 6.6209e+03       | 535.7976                        | 1.2311e+03                                                                                                    |                           |                          |        |                     |         |         |         |          |
|                 | 7 Julio        | 9541               | 301             | Noviembre               | $9.3590e + 03$          | 71656225        | 2717265 | $1.0242e+04$             | 8.4755e+03       | $1.7774e+03$                    | $-10$                                                                                                    |                           | <b>A</b> Linea_Base_Axes |        |                     |         |         | $   -$  | $\times$ |
| 8               | Agosto         | 11254              | 389             | <b>Diciembre</b>        | 8.5735e+03              | 54937744        | 2112420 | $9.4569e+03$             | 7.6900e+03       | $2.0449e+03$                    | $-278$                                                                                                    |                           |                          |        |                     |         |         |         |          |
| 9               | Septiembre     | 13251              | 457             | Enero                   | $1.0406e + 04$          | 91680625        | 3533175 | $1.1290e + 04$           | $9.5228e+03$     | $1.7148e+03$                    | 52<br>$\mathbf{\Theta}_{\mathbf{k}}$                                                                                                    | $\Theta_{\!\!\mathrm{e}}$ | ₩<br>喝                   | E<br>6 |                     |         |         |         |          |
| 10              | Octubre        | 7852               | 236             | Febrero                 | 7.0243e+03              | 57684025        | 1625330 | 7.9078e+03               | $6.1408e+03$     | 312.7744                        | 1,454                                                                                                    |                           | $\times$ 10 <sup>4</sup> |        |                     |         |         |         |          |
| 11 <sub>1</sub> | Noviembre      | 8465               | 321             | Marzo                   | 1.1105e+04              | 126720049       | 4514057 | 1.1988e+04               | $1.0221e+04$     | 730.9716                        | 1.036                                                                                                    | 1.5                       |                          |        |                     |         |         |         |          |
| 12 <sup>2</sup> | Diciembre      | 7412               | 285             | Abril                   | $1.1061e + 04$          | 138980521       | 4703811 | $1.1944e+04$             | 1.0177e+04       | 155.3331                        | 1.611                                                                                                    |                           |                          |        |                     |         |         |         |          |
| 13              | Enero          | 9575               | 369             | Mayo                    | 1.3199e+04              | 155201764       | 6191626 | $1.4083e+04$             | 1.2316e+04       | $1.6246e+03$                    | 142                                                                                                    | 1.4                       |                          |        |                     |         |         |         |          |
| 14              | Febrero        | 7595               | 214             | <b>Junio</b>            | 0.24406-02              | <b>EC10001C</b> | 2012100 | 0.40646-02               | 7.49906-02       | 1,000102                        | c.                                                                                                    | 1.3                       |                          |        |                     |         |         |         |          |
| 15              | Marzo          | 11257              | 401             |                         |                         |                 |         |                          |                  |                                 | 3                                                                                                    |                           |                          |        |                     |         |         | $\circ$ |          |
| 16              | Abril          | 11789              | 399             |                         |                         |                 |         |                          |                  |                                 |                                                                                                    |                           |                          |        |                     |         | ≁್      | Q,      |          |
| 17              | Mayo           | 12458              | 497             |                         | MOSTRAR VALORES         |                 |         | MOSTRAR GRAFICA          |                  | FILTRAR DATOS                   | $\begin{array}{ccc}\n\text{CONSUMO}(\text{Kpc} / \text{mes} \\ \text{CONSUMO} & \text{L} & \text{L} \\ \text{CONSUMO} & \text{L} & \text{L} \\ \text{CONSUMO} & \text{L} & \text{L} \\ \text{CONSUMO} & \text{L} & \text{L} \\ \text{CONSUMO} & \text{L} & \text{L} \\ \text{CONSUMO} & \text{L} & \text{L} \\ \text{CONSUMO} & \text{L} & \text{L} \\ \text{CONSUMO} & \text{L} & \text{L} \\ \text{CONSUMO} & \text{L} & \$ |                           |                          |        |                     |         | $\circ$ |         |          |
| 18              | Junio          | 7496               | 273             |                         |                         |                 |         |                          |                  |                                 |                                                                                                    |                           |                          |        | ۰                   | $\circ$ |         |         |          |
| 19              | Julio          | 10879              | 329             |                         |                         |                 |         |                          |                  |                                 |                                                                                                    |                           |                          |        |                     |         |         |         |          |
| 20              | Agosto         | 7436               | 215             |                         |                         |                 |         |                          |                  |                                 |                                                                                                    |                           |                          |        |                     |         |         |         |          |
| 21              | Septiembre     | 12036              | 421             |                         |                         |                 |         |                          |                  |                                 |                                                                                                    |                           |                          |        |                     |         |         |         |          |
| 22              | <b>Octubre</b> | 9731               | 298             |                         | <b>LINEA BASE</b>       |                 |         |                          |                  |                                 |                                                                                                    |                           |                          |        |                     |         | Ó       |         |          |
| 23              | Noviembre      | 10785              | 364             |                         |                         |                 |         |                          |                  |                                 |                                                                                                    | 0.8                       | $\circ$                  |        |                     |         |         |         |          |
|                 | 24 Diciembre   | 11965              | $425 \sqrt{}$   |                         |                         |                 |         |                          |                  |                                 |                                                                                                    |                           | 8                        |        |                     |         |         |         |          |
|                 | AGREGAR DATOS  | BORRAR DATOS       | CONFIRMAR DATOS |                         | COMPARACION DE POTENCIA |                 |         |                          |                  |                                 |                                                                                                    | 0.7<br>0.6<br>200         | 250                      |        | 300<br>------------ | 350     | 400     | 450     | 500      |

*Figura 13 Línea base y su respectiva grafica*

<span id="page-35-3"></span><span id="page-35-2"></span>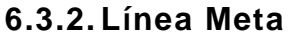

Continuando con lo anterior al pulsar filtrar datos se nos abrirá una nueva ventana con nuevos valores calculados y filtrados, de igual manera nos habilita el botón para mostrar el grafico de la línea meta.

| De Bates                      |                     |                 |                    |                             |                             | Thurs In Item                       |                       |                              |                      |                                                                            |            | $\frac{1}{2} \left( \frac{1}{2} \right) \left( \frac{1}{2} \right) \left( \frac{1}{2} \right)$ | <b>100 100</b> |                                                                |     |
|-------------------------------|---------------------|-----------------|--------------------|-----------------------------|-----------------------------|-------------------------------------|-----------------------|------------------------------|----------------------|----------------------------------------------------------------------------|------------|------------------------------------------------------------------------------------------------|----------------|----------------------------------------------------------------|-----|
| 236372<br>8197                | Promedin<br>Comeumo | <b>HISTORY</b>  | Panel<br>3807.17   | $a - 21.0192$<br>R 2354.99  | R <sup>2</sup> : 8:808/67   | Senatories<br>Consume<br>Production | 106818<br>5435        | Prostedab<br>Consumo 8032.53 |                      | Ponel<br># Notve: 21.7<br>3 Norva: 2517.34<br>F <sup>1</sup> N-wys EB15034 |            | <b>MECATRONICA</b>                                                                             |                |                                                                |     |
| E Calculado<br>£3335e+03      |                     | 后"之<br>62809625 | E/Pi<br>2171458    | $E+2\alpha x$<br>9.2109a-03 | $2-3\sqrt{x}$<br>T.4508e+33 | <b>CE E CHOUMAN</b>                 |                       |                              |                      |                                                                            |            |                                                                                                |                |                                                                |     |
| 1.2217e+04                    |                     | 155452921       | 1000228            | 1.31016-04                  | $1.1334a + 54$              | Mei                                 |                       |                              |                      |                                                                            |            | Consumo Testicol Real - Tesico (Diferencia al Cuadrado) Linea Meta                             |                |                                                                |     |
| 1.5083e+04                    |                     | 73051209        | 3418800            | 1.1955e-04                  | 1.01994-04                  | Evers                               |                       | 8.4631e-03.                  | $-808.1416$          |                                                                            |            | 2.89604-05 6.38514-03 m                                                                        |                |                                                                |     |
| $3.4644a + 03$                |                     | 59213825        | 2154606            | 9.34786+03                  | T.5809e+33                  | Febrero                             |                       | 1,25266+04                   | 283,2587             |                                                                            |            | 18548e-04                                                                                      |                |                                                                |     |
| 1.0035e+04                    |                     | 105105025       | 3609760            | 1.0013e-04                  | $9.1513e+13$                | Abril.                              |                       | 8.59334+03                   | 888.3415             |                                                                            | B.07024-08 | 6.51506-01                                                                                     |                |                                                                |     |
|                               |                     |                 |                    |                             |                             | (Hayo)                              |                       | 1.01506+04                   | 89,2577              |                                                                            | ÷          | 8.0777e-01                                                                                     |                |                                                                |     |
| $\overline{4}$ Table          |                     |                 |                    |                             |                             | <b>Junio</b><br><b>Lake</b>         |                       | 7.83384+63                   | 389,8812             |                                                                            | 624214-04  | 6.75684-01                                                                                     |                |                                                                |     |
|                               | IVES                |                 | CONSUMO PRODUCCION |                             |                             | Agonito                             |                       | #-bak0e+03<br>1.00994+04     | 491,9583<br>295,3574 |                                                                            |            | 6.97156-03<br>8.80066-03                                                                       |                |                                                                |     |
|                               |                     |                 |                    |                             | <b>AUTOFINE DATE</b>        | Octubre                             |                       | 7.63854+03                   | 213.4588             |                                                                            | ٠          | $$5005a - 03$                                                                                  |                |                                                                |     |
| <b>Jakaye</b><br>Σ            |                     | 10258           |                    | $352 - 11$                  |                             | Eners                               |                       | 126254+04                    | 949.6424             |                                                                            |            | 9.01024-05 0.44664-6                                                                           |                |                                                                |     |
| s.<br><b>Liures</b><br>Liulie |                     |                 | 7584               | 345                         |                             | Petrers                             |                       | 7.56116+03                   | 433.8591             |                                                                            |            |                                                                                                |                | Costro - A Lines Meta Avec                                     |     |
| Ŧ.                            |                     |                 | 9541               | 351                         |                             | <b>Hanzo</b>                        |                       | 1.52194404                   | 37.9572              |                                                                            |            |                                                                                                |                | 1 SHING 气气 ( )                                                 |     |
| 至<br>Aprette                  |                     | 11254<br>13261  |                    | 359<br>457                  |                             | Abril                               |                       | 1.11706-06                   | 613.3573             |                                                                            | ÷          | 9.097644                                                                                       |                |                                                                | ٠   |
| g Septembre<br>10 Couper      |                     |                 | 7852               | 236                         | <b>GP-PAMAMAGE</b>          | <b>Illinois</b>                     |                       | 1.33624-04                   | 844,2437             |                                                                            | 7.12754-05 | $+122464$                                                                                      | 54000          |                                                                |     |
| 11 Novembre                   |                     |                 | 8465               | 321                         |                             | Junior                              |                       | II 4414m-03                  | 945.4415             |                                                                            | 30-Mile-05 | 0.303464                                                                                       |                |                                                                |     |
| 12 (Downbre                   |                     |                 | 7412               | 285                         |                             | <b>Agosta</b>                       |                       | 7.10204-03                   | 253 1591             |                                                                            |            | E 5.1948e4                                                                                     | 13000          |                                                                |     |
| 11 Sees                       |                     |                 | 9575               | 355                         |                             | Septembre                           |                       | 1.95536+04                   | 382,9578             |                                                                            |            | E 9.575064                                                                                     |                | ٠<br><b>River</b>                                              |     |
| 14 Febrero                    |                     |                 | 7595               | 214                         |                             | Octobre                             |                       | I 9039e+03                   | 747,0503             |                                                                            |            | 1 6.900 km (2)                                                                                 | 12099          | D.                                                             |     |
| 15   Hards                    |                     | <b>FR3</b>      |                    | 491                         |                             | <b>Structure Ave</b>                |                       | 1.8430-1.64                  | 303,3870             |                                                                            |            | 0.1335546                                                                                      | 11000          | $0.0^{\circ}$<br>×                                             |     |
| 15 Abril                      |                     | 11709           |                    | 300                         |                             |                                     |                       |                              |                      |                                                                            |            |                                                                                                |                |                                                                |     |
| 17 Hayo                       |                     | 12458           |                    | 407                         |                             |                                     | <b>HIS Rob LELPED</b> |                              | <b>MOCRAR SHOVES</b> |                                                                            |            | wear or counsel                                                                                | 10000          | B                                                              |     |
| 18 Junio                      |                     |                 | 7498               | 273                         |                             |                                     |                       |                              |                      |                                                                            |            |                                                                                                |                | ÷                                                              |     |
| <b>Luke</b><br>$12 -$         |                     | 10079           |                    | 329                         |                             |                                     |                       |                              |                      |                                                                            |            |                                                                                                | 9000           |                                                                |     |
| 25 Aprais                     |                     |                 | 7438               | 215                         |                             |                                     |                       |                              |                      |                                                                            |            | υū                                                                                             | 8DDG           |                                                                |     |
| 21 Septembre                  |                     | 12938           |                    | 421                         | 1441444                     |                                     |                       |                              |                      |                                                                            |            | š                                                                                              |                | So.<br>$8 - 96$                                                |     |
| 12 Octabre                    |                     |                 | 9731               | 298                         |                             |                                     |                       |                              |                      |                                                                            |            |                                                                                                | 7000           |                                                                |     |
| 23 Noviembre                  |                     | 10788           |                    | 364                         |                             |                                     |                       |                              |                      |                                                                            |            |                                                                                                |                |                                                                |     |
| 34 Dolembre                   |                     | 11966           |                    | 425.36                      |                             |                                     |                       |                              |                      |                                                                            |            |                                                                                                | 0000           |                                                                |     |
| ASPROVA CATAL                 |                     | ACPROVATIONS    |                    | <b>MARCHINER</b>            | in advertise on Frederick   |                                     |                       |                              |                      |                                                                            |            |                                                                                                | 5000           | 350<br>300<br>400.<br>450<br>250<br>200<br>PRODUCCION(Ton/mes) | 500 |

*Figura 14 Linea meta y su respectiva grafica*

# <span id="page-36-1"></span><span id="page-36-0"></span>**6.3.3. Índice de consumo**

Continuando con lo anterior al pulsar índice de consumo se nos abrirá una nueva ventana con nuevos valores calculados del índice de consumo para nuestros datos anteriormente filtrados, de igual manera nos habilita el botón para mostrar el grafico de Índice de consumo vs Producción.

| De Danis                                        |                |                                           |                                      |                       | <b>A</b> Index Company                                          |                      |                                                            | $\sim$                                                                  |                     | $\leq$            | Filmin De Rans                                   |                  |                                |               |                                                                              |
|-------------------------------------------------|----------------|-------------------------------------------|--------------------------------------|-----------------------|-----------------------------------------------------------------|----------------------|------------------------------------------------------------|-------------------------------------------------------------------------|---------------------|-------------------|--------------------------------------------------|------------------|--------------------------------|---------------|------------------------------------------------------------------------------|
| 236272<br>8197                                  |                | <b>Trumeda</b><br>9607.17<br>Colnisiums I | Paret<br>$a - 21.0192$<br>B: 2354.96 | $R^2$ : 8.800 (67)    | Suivatorias<br>Clintaries<br>Photography : 4426<br><b>Panel</b> | 1240716              | <b>Fremedia</b><br>Consume MIX2.63<br>Produccian: 337.108. | Indone 28,8547<br>Consoler Real<br>Indice de 33.8194<br>Consume Teorios | <b>FECATRANTICS</b> |                   | Summaring<br><b>Consumo</b><br>Principality (ps) | 1,86,813<br>5405 | Promedia<br>Carrowano: 9852-93 |               | Painet<br>a Nowve 217<br>b Natra : 2517.34<br>R <sup>1</sup> Nueva: 0.915034 |
| E Calculado                                     |                | EPS.<br>EPR <sup></sup>                   | $8 - 54x$                            | $E-S10$               | $\sim$<br>(E) 5 Calculado                                       | 25,0804              | 2517.34<br>DO:                                             |                                                                         |                     |                   | E Calculado                                      |                  |                                |               |                                                                              |
| 8.3335e+03                                      |                | 62005625<br>2171458                       | $9.21666 + 01$                       | T.4505e+33            | Mes                                                             |                      |                                                            | Indice de Consumo Real Indice de Consumo Teorico.                       | 260/973             |                   |                                                  |                  |                                |               | Consume Technol Real - Tonco Diferencia al Cuadrade                          |
|                                                 | 1.2217e+04     | 155452521<br>1000228                      | 1.3101ev04                           | 1.1334ev34            | Enjoy.                                                          |                      | 26,8234                                                    | 14,2538                                                                 | 2.64766.00 A        |                   | Mes                                              |                  |                                | 638,1415      | 2.09064-05                                                                   |
|                                                 | $1.1083 + 04$  | 73051209<br>3418800                       | 1.1868a-04                           | 1.01988-04            | Febrero                                                         |                      | 27:05:18                                                   | 36 6367                                                                 | 5.4520m-65          |                   | there.<br>Febrero                                |                  | 6.40314-03<br>123064-04        | 263,2567      |                                                                              |
|                                                 | $1.40444 + 03$ | 59213825<br>2154806                       | $20 - 20784$                         | T.5809e+33            | Abril                                                           |                      | 27,4821                                                    | 54,0589                                                                 | 2.29356-04          |                   | <b>HEIL</b>                                      |                  | 8.59334-03                     | 288.5418      | 8.07026+05                                                                   |
|                                                 | T.0035e+04     | 105165025<br>3808760                      | 1.0919ev04.                          | B.1519e+93            | Mano                                                            |                      | 29.1236                                                    | 10:3179                                                                 | 1.15646, 04         |                   | <b>Mayo</b>                                      |                  | 1.010Ga+04                     | 99.2577       |                                                                              |
| <b>A</b> Table                                  |                |                                           |                                      |                       | Julie                                                           |                      | 30,8551                                                    | 38.3413                                                                 | 3.42254-64          |                   | 1406                                             |                  | 7.8338e=03                     | $-240.6412$   | 6.2421a-04                                                                   |
|                                                 |                |                                           |                                      |                       | Julio                                                           |                      | 31.85TP                                                    | 33.4296                                                                 | 1.98526-04          |                   | Julko                                            |                  | # & Aldridge - C13             | 481,9681      |                                                                              |
|                                                 | <b>MES</b>     | CONSUMO PRODUCCION:                       |                                      |                       | Agesto                                                          |                      | 28.9266                                                    | 31,5577                                                                 | 0.5531a-05          |                   | Agents                                           |                  | 1.00034-04                     | 295,3574      |                                                                              |
|                                                 |                | 16253                                     | 362.19                               | KAPLETON IN THE       | <b>Cichulane</b>                                                |                      | 33,2712                                                    | 38,7331                                                                 | 3.6303e-04          |                   |                                                  |                  |                                |               |                                                                              |
| 3<br>(Waye)<br>s.<br>Liutes                     |                | 7554                                      |                                      |                       | Enero                                                           |                      | 25,6486                                                    | Irt mins                                                                | 1.00216-04          | <b>C</b> Kinchner |                                                  |                  |                                |               | ×                                                                            |
| $\overline{\mathcal{F}}$<br>Liable <sup>1</sup> |                | 9547                                      | 345<br>3drt                          |                       | Paloens                                                         |                      | 35.4907.                                                   | 36,6297                                                                 | $5.1372 + 04$       | $\sim$ $\alpha$   | 要回                                               |                  |                                |               | ۰                                                                            |
| 8                                               | Librarie       | 11254                                     | 369                                  |                       | Marzo                                                           |                      | 28.0723                                                    | 31,3441                                                                 | 7,80806-05          |                   |                                                  |                  |                                |               |                                                                              |
| 2                                               | Septembré      | 13261                                     | 197                                  |                       | Abril                                                           |                      | 20.5464                                                    | 31,3795                                                                 | 7.9090e-05          |                   |                                                  |                  |                                |               |                                                                              |
| 15 Octobre                                      |                | 1952                                      | 208                                  | <b>GP/MINISKRASH</b>  | Majri                                                           |                      | 25.0004                                                    | 38.9315                                                                 | 4.10116-05          | $\mathbb{R}$      |                                                  |                  |                                |               |                                                                              |
|                                                 | 11 PROVINCE    | 8465                                      | 321                                  |                       | <b>Junio</b>                                                    |                      | 27,4578                                                    | 34,2874                                                                 | 247494.04           |                   |                                                  |                  |                                |               |                                                                              |
| 12 Dolemne                                      |                | 7012                                      | 289                                  |                       | Agest                                                           |                      | 34,5363                                                    | 36,7750                                                                 | $5.0058 + 04$       | $\ddot{\circ}$    |                                                  |                  |                                |               |                                                                              |
| 13 Zees                                         |                | 9575                                      | 308                                  |                       |                                                                 |                      |                                                            |                                                                         |                     | 36<br>$\circ$     |                                                  |                  |                                |               |                                                                              |
| 14 February                                     |                | 1595                                      | 214                                  |                       | <b>Date!</b>                                                    |                      |                                                            |                                                                         |                     | $\Omega$          |                                                  |                  |                                |               |                                                                              |
| 15 Marzo                                        |                | 1135                                      | 401                                  |                       |                                                                 | Patencial de Alborto | 198 725                                                    | Rententale de Altiente                                                  | $-1.83462$          | SI R              | $\circ$                                          |                  |                                |               |                                                                              |
| 18 AMY                                          |                | 11789                                     | 399                                  |                       |                                                                 |                      |                                                            |                                                                         |                     |                   |                                                  | $\Box$           |                                |               |                                                                              |
| 17 Hays                                         |                | 12454                                     | 457                                  |                       |                                                                 |                      | MOTIVE COLORES                                             | <b>WALTRIA INVACE</b>                                                   |                     |                   |                                                  | ö.               | 0 <sub>0</sub>                 |               |                                                                              |
| 18 lime                                         |                | 7496                                      | 275                                  |                       |                                                                 |                      |                                                            |                                                                         |                     |                   | ٠                                                |                  |                                |               |                                                                              |
| 19 Jule                                         |                | <b>IDSTB</b>                              | 129                                  |                       |                                                                 |                      |                                                            |                                                                         |                     | w<br>30           |                                                  |                  | $\alpha$                       | $\circ$       |                                                                              |
| 20 Agouts                                       |                | 7438                                      | 216                                  |                       |                                                                 |                      |                                                            |                                                                         |                     |                   | ū                                                |                  |                                | $\frac{1}{2}$ |                                                                              |
|                                                 | 21. Septembre  | 12238                                     | 421                                  |                       |                                                                 |                      |                                                            |                                                                         |                     |                   |                                                  |                  |                                |               | r<br>$\circ$                                                                 |
| 22 Conabre                                      |                | 9731                                      | 2%                                   | 199110-002            |                                                                 |                      |                                                            |                                                                         |                     | MOICE             | 36                                               |                  |                                |               |                                                                              |
| 23 Noviembre                                    |                | 10705                                     | 364                                  |                       |                                                                 |                      |                                                            |                                                                         |                     |                   |                                                  |                  | a                              |               |                                                                              |
| 24 Choenare                                     |                | 11985                                     | 425.94                               |                       |                                                                 |                      |                                                            |                                                                         |                     | 26                |                                                  |                  |                                |               |                                                                              |
| <b>WASH SAFE</b>                                |                | <b>MARINAH</b>                            | <b>CONTRACTOR</b>                    | CONFIDENTIAL RESERVES |                                                                 |                      |                                                            |                                                                         |                     | 24<br>200         | 250                                              | 300              | 350<br>PRODUCCION(Ton/mes)     | 400           | 450<br>500                                                                   |

<span id="page-36-2"></span>*Figura 15Indice de Consumo y su respectiva grafica*

### <span id="page-37-0"></span>**6.4. Herramientas secundarias**

Para estas se pensó una estructura concadenada, aunque en ventanas independientes para mayor fluidez e interpretación de los datos generados por el software.

### **6.4.1. Guardar gráfica**

<span id="page-37-1"></span>Se tomo en cuenta la posibilidad de usar las gráficas generadas por el software fuera de este teniendo la posibilidad de guardar un archivo de imagen .jpg, .png, .bmp, .tif.

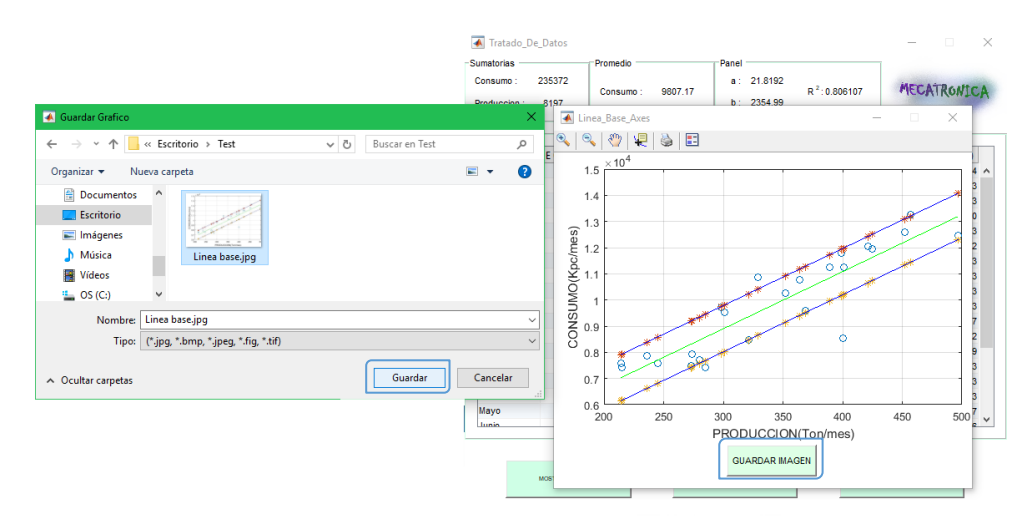

### **6.4.2. Comparación de potencia**

<span id="page-37-2"></span>Se agrego una ventana con la que se puede realizar un proceso de comparación de potencia entre lo medido y lo indicado en la ficha técnica del equipo, también se agregaron menús para seleccionar las unidades que más se adapten al equipo que se está evaluando.

<span id="page-37-3"></span>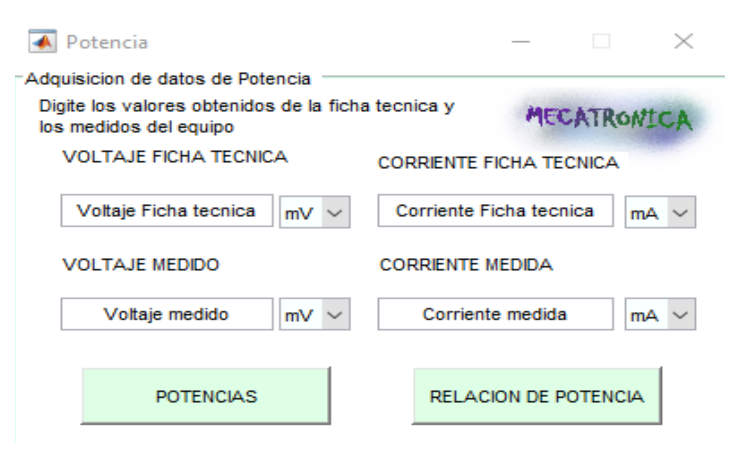

*Figura 16 Comparación de potencia*

#### <span id="page-38-0"></span>**6.5. MATERIALES**

#### <span id="page-38-1"></span>**6.5.1. MATLAB**

Millones de ingenieros y científicos de todo el mundo usan MATLAB® para analizar y diseñar los sistemas y productos que transforman nuestro mundo. MATLAB está presente en sistemas de seguridad activa de automóviles, naves espaciales interplanetarias, dispositivos de monitorización de la salud, redes eléctricas inteligentes y redes móviles LTE. Se utiliza para aprendizaje automático, procesamiento de señales, procesamiento de imágenes, visión artificial, comunicaciones, finanzas computacionales, diseño de control, robótica y muchos otros campos [25].

La plataforma de MATLAB está optimizada para resolver problemas científicos y de ingeniería. El lenguaje de MATLAB, basado en matrices, es la forma más natural del mundo para expresar las matemáticas computacionales. Las gráficas integradas facilitan la visualización de los datos y la obtención de información a partir de ellos. Una vasta biblioteca de herramientas (Toolboxes) integradas le permite empezar a trabajar inmediatamente con algoritmos esenciales para su dominio [26].

#### <span id="page-38-2"></span>**6.6. RECOLECCIÓN DE DATOS**

Los datos utilizados para evaluar el correcto funcionamiento de nuestro software hacen parte de una empresa dedicada a la transformación de metales de la cual se cuenta con los valores de consumo y producción mensual de 5 hornos; se tiene información de 2 años.

### <span id="page-39-0"></span>**6.7. ANÁLISIS DE RESULTADOS**

El primer objetivo se cumplió realizando una investigación la cual se encuentra en el estado del arte, acerca de las herramientas de apoyo a la gestión energéticas basadas en estándares internacionales, se pudo notar que aunque hay muchas herramientas que se enfocan en brindar soluciones para lograr mejoras en cuanto a la eficiencia energética, no funcionaban bajo el concepto de brindar asesoría cumpliendo los establecido por los sistemas de gestión, la gran mayoría de estas herramientas muestran datos estadísticos de consumo me a ver y la variación que se presenta sin tener en cuenta ni generar línea base, línea meta, índices de consumo, ni potenciales de ahorro.

El segundo objetivo se cumplió investigando todas las variables que afectan nuestro proceso, esta información se encuentra detallada en la metodología, cada una seguida de su respectivo significado.

Para cumplir el tercer objetivo se tuvo en cuenta un primer análisis en el cual se realizaron comparaciones solamente para el horno 1, posteriormente para validación del software se realizó la comparación con las cifras obtenidas por los análisis realizados en Excel para los 5 hornos.

# <span id="page-39-1"></span>**6.7.1. ANÁLISIS DE LAS PRUEBAS REALIZADAS POR EL PROTOTIPO DEL SOFTWARE**

En el prototipo se logró un resultado muy cercano a lo comparado con Excel, a excepción de fallos presentados en el índice de consumo, potencial de ahorro, porcentaje de ahorro y en la gráfica tal como se puede notar en las siguientes figuras.

|                  |            | a               | 2355 b        |             | 21.819 Sy,s |                    | 883.91   |          |             |            |
|------------------|------------|-----------------|---------------|-------------|-------------|--------------------|----------|----------|-------------|------------|
|                  |            |                 |               |             |             |                    |          |          |             |            |
|                  |            |                 |               |             |             |                    |          |          |             |            |
|                  |            | <b>E=CONSUM</b> | P=PRODUCCIO   | E calculado | $E^2$       | Ei <sup>-</sup> Pi |          |          | $(E+Syx)$ - | Real-(E-   |
|                  | PERIODOS   | O (KWh/mes)     | (Lt/mes)<br>N | (Kwhłmes)   |             |                    | Ec+Sy,x  | Ec-Sy,x  | Real        | Syx)       |
| 1                | Enero      | 7925            | 274           | 8333.41     | 62805625    | 2171450            | 9217.31  | 7449.50  | 1292.31     | 475.50     |
| 2                | Febrero    | 12589           | 452           | 12217.19    | 158482921   | 5690228            | 13101.10 | 11333.28 | 512.10      | 1255.72    |
| 3                | Marzo      | 8547            | 400           | 11082.60    | 73051209    | 3418800            | 11966.51 | 10198.69 | 3419.51     | $-1651.69$ |
| 4                | Abril      | 7695            | 280           | 8464.32     | 59213025    | 2154600            | 9348.23  | 7580.41  | 1653.23     | 114.59     |
| 5                | Mayo       | 10255           | 352           | 10035.29    | 105165025   | 3609760            | 10919.20 | 9151.38  | 664.20      | 1103.62    |
| 6                | Junio      | 7584            | 245           | 7700.66     | 57517056    | 1858080            | 8584.56  | 6816.75  | 1000.56     | 767.25     |
| 7                | Julio      | 9541            | 301           | 8922.52     | 91030681    | 2871841            | 9806.43  | 8038.61  | 265.43      | 1502.39    |
| 8                | Agosto     | 11254           | 389           | 10842.59    | 126652516   | 4377806            | 11726.50 | 9958.68  | 472.50      | 1295.32    |
| э                | Septiembre | 13251           | 457           | 12326.28    | 175589001   | 6055707            | 13210.19 | 11442.38 | $-40.81$    | 1808.62    |
| 10 <sup>10</sup> | Octubre    | 7852            | 236           | 7504.28     | 61653904    | 1853072            | 8388.19  | 6620.38  | 536.19      | 1231.62    |
| 11               | Noviembre  | 8465            | 321           | 9358.90     | 71656225    | 2717265            | 10242.81 | 8474.99  | 1777.81     | $-9.95$    |
| 12               | Diciembre  | 7412            | 285           | 8573.42     | 54937744    | 2112420            | 9457.32  | 7689.51  | 2045.32     | $-277.5$   |
| 13               | Enero      | 9575            | 369           | 10406.21    | 91680625    | 3533175            | 11290.12 | 9522.30  | 1715.12     | 52.70      |
| 14               | Febrero    | 7595            | 214           | 7024.27     | 57684025    | 1625330            | 7908.17  | 6140.36  | 313.17      | 1454.64    |
| 15               | Marzo      | 11257           | 401           | 11104.42    | 126720049   | 4514057            | 11988.33 | 10220.51 | 731.33      | 1036.49    |
| 16               | Abril      | 11789           | 399           | 11060.78    | 138980521   | 4703811            | 11944.69 | 10176.87 | 155.69      | 1612.13    |
| 17               | Mayo       | 12458           | 497           | 13199.04    | 155201764   | 6191626            | 14082.95 | 12315.14 | 1624.95     | 142.86     |
| 18               | Junio      | 7496            | 273           | 8311.59     | 56190016    | 2046408            | 9195.49  | 7427.68  | 1699.49     | 68.32      |
| 19               | Julio      | 10879           | 329           | 9533.45     | 118352641   | 3579191            | 10417.36 | 8649.54  | $-46164$    | 2229.46    |
| 20               | Agosto     | 7436            | 215           | 7046.09     | 55294096    | 1598740            | 7929.99  | 6162.18  | 493.99      | 1273.82    |
| 21               | Septiembre | 12036           | 421           | 11540.80    | 144865296   | 5067156            | 12424.71 | 10656.89 | 388.71      | 1379.11    |
| 22               | Octubre    | 9731            | 298           | 8857.06     | 94692361    | 2899838            | 9740.97  | 7973.15  | 9.97        | 1757.85    |
| 23               | Noviembre  | 10785           | 364           | 10297.12    | 116316225   | 3925740            | 11181.02 | 9413.21  | 396.02      | 1371.79    |
| 24               | Diciembre  | 11965           | 425           | 11628.08    | 143161225   | 5085125            | 12511.98 | 10744.17 | 546.98      | 1220.83    |
|                  | Sumatoria  | 235372          | 8197          |             | 2396893776  | 83661226           |          |          |             |            |
|                  | Promedio   | 9807.166667     |               |             |             |                    |          |          |             |            |
|                  | <b>ENA</b> | 2355            |               |             |             |                    |          |          |             |            |

*Figura 17 Datos iniciales Horno 1 en Excel*

<span id="page-40-0"></span>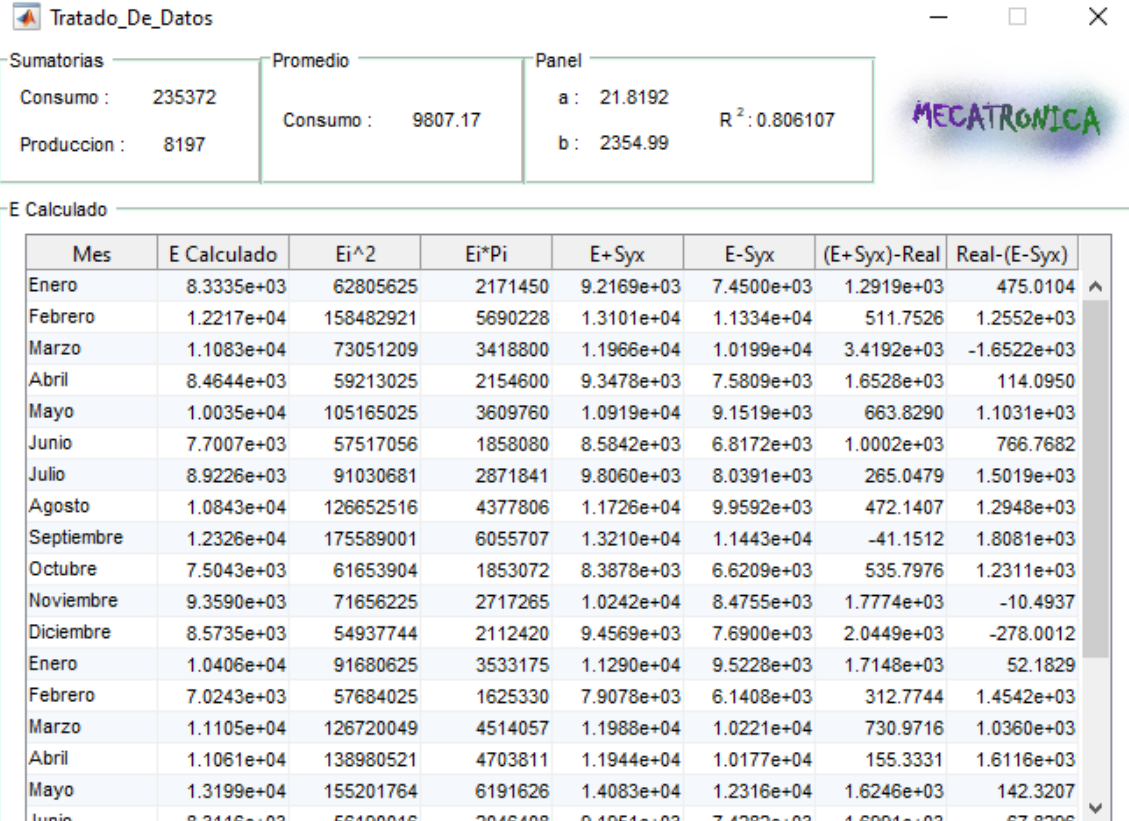

<span id="page-40-1"></span>*Figura 18 Datos iniciales Horno 1 Prototipo AEEnergy*

<span id="page-41-0"></span>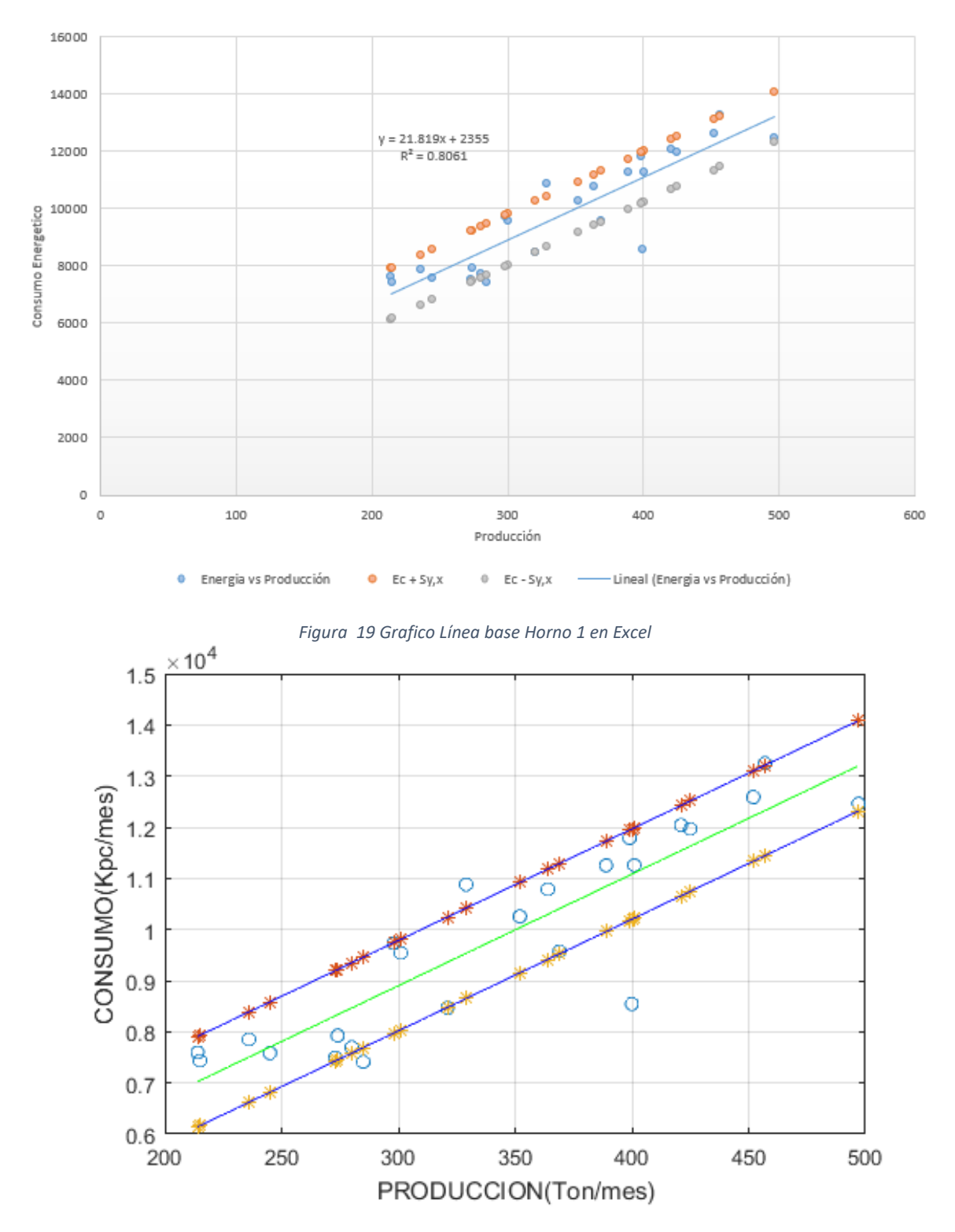

<span id="page-41-1"></span>*Figura 20 Grafico Línea base Horno 1 Prototipo AEEnergy*

|                |                 |                                |                                 | a                             | 2517 Б                     |                               | 21.7               |
|----------------|-----------------|--------------------------------|---------------------------------|-------------------------------|----------------------------|-------------------------------|--------------------|
|                |                 |                                |                                 | Nueva a                       | 723.5266                   |                               |                    |
|                |                 |                                |                                 |                               |                            |                               |                    |
|                | <b>PERIODOS</b> | <b>E=CONSUM</b><br>O (KWh/mes) | <b>P=PRODUCCION</b><br>(Lt/mes) | Consum<br>o<br><b>Teorico</b> | Real-<br><b>Teorico</b>    | Diferenci<br>a al<br>cuadrado | Linea<br>meta      |
| 1              | Enero           | 7925                           | 274                             | 8462.8                        | $-537.8$                   | 289228.84                     | 6669.327           |
| $\overline{c}$ | Febrero         | 12589                          | 452                             | 12325.4                       | 263.6                      |                               | 10531.93           |
| 3              | Abril           | 7695                           | 280                             | 8593                          | $-898$                     | 806404                        | 6799.527           |
| 4              | Mayo            | 10255                          | 352                             | 10155.4                       | 99.6                       |                               | 8361.927           |
| 5              | Junio           | 7584                           | 245                             | 7833.5                        | $-249.5$                   | 62250.25                      | 6040.027           |
| 6              | Julio           | 9541                           | 301                             | 9048.7                        | 492.3                      |                               | 7255.227           |
| 7              | Agosto          | 11254                          | 389                             | 10958.3                       | 295.7                      |                               | 9164.827           |
| 8              | Octubre         | 7852                           | 236                             | 7638.2                        | 213.8                      |                               | 5844.727           |
| 9              | Enero           | 9575                           | 369                             | 10524.3                       | $-949.3$                   | 901170.49                     | 8730.827           |
| 10             | Febrero         | 7595                           | 214                             | 7160.8                        | 434.2                      |                               | 5367.327           |
| 11             | Marzo           | 11257                          | 401                             | 11218.7                       | 38.3                       |                               | 9425.227           |
| 12             | Abril           | 11789                          | 399                             | 11175.3                       | 613.7                      |                               | 9381.827           |
| 13             | Mayo            | 12458                          | 497                             | 13301.9                       | $-843.9$                   | 712167.21                     | 11508.43           |
| 14             | Junio           | 7496                           | 273                             | 8441.1                        | $-945.1$                   | 893214.01                     | 6647.627           |
| 15             | Agosto          | 7436                           | 215                             | 7182.5                        | 253.5                      |                               | 5389.027           |
| 16             | Septiembre      | 12036                          | 421                             | 11652.7                       | 383.3                      |                               | 9859.227           |
| 17             | Octubre         | 9731                           | 298                             | 8983.6                        | 747.4                      |                               | 7190.127           |
| 18             | Noviembre       | 10785                          | 364                             | 10415.8                       | 369.2                      |                               | 8622.327           |
| 19             | Diciembre       | 11965                          | 425                             | 11739.5                       | 225.5                      |                               | 9946.027           |
|                | Sumatoria       | 186818                         | 6405                            |                               | Varianza                   | 523490.69                     |                    |
|                | Promedio        | 9832.526316                    |                                 |                               | D. Estandar                | 723.52656                     |                    |
|                | <b>ENA</b>      | 2355                           |                                 |                               |                            |                               |                    |
|                |                 |                                |                                 |                               |                            |                               |                    |
|                |                 |                                |                                 |                               |                            |                               |                    |
|                |                 |                                |                                 | Potencial<br>de ahorro        | Valor de<br>E <sub>0</sub> |                               | 1793.4734 KW-h mes |

*Figura 21 Datos filtrados Horno 1 en Excel*

<span id="page-42-0"></span>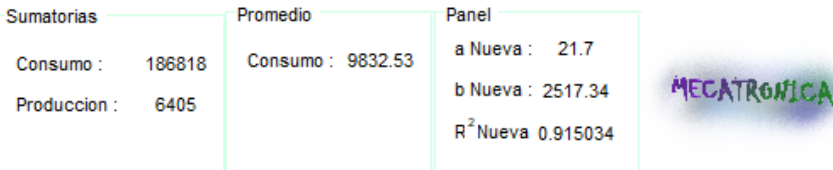

#### E Calculado

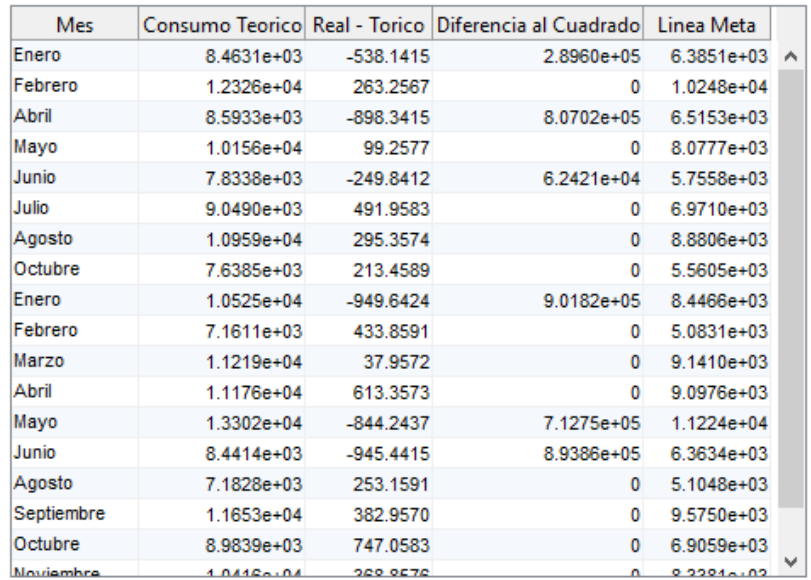

<span id="page-42-1"></span>*Figura 22 Datos filtrados Horno 1 Prototipo AEEnergy*

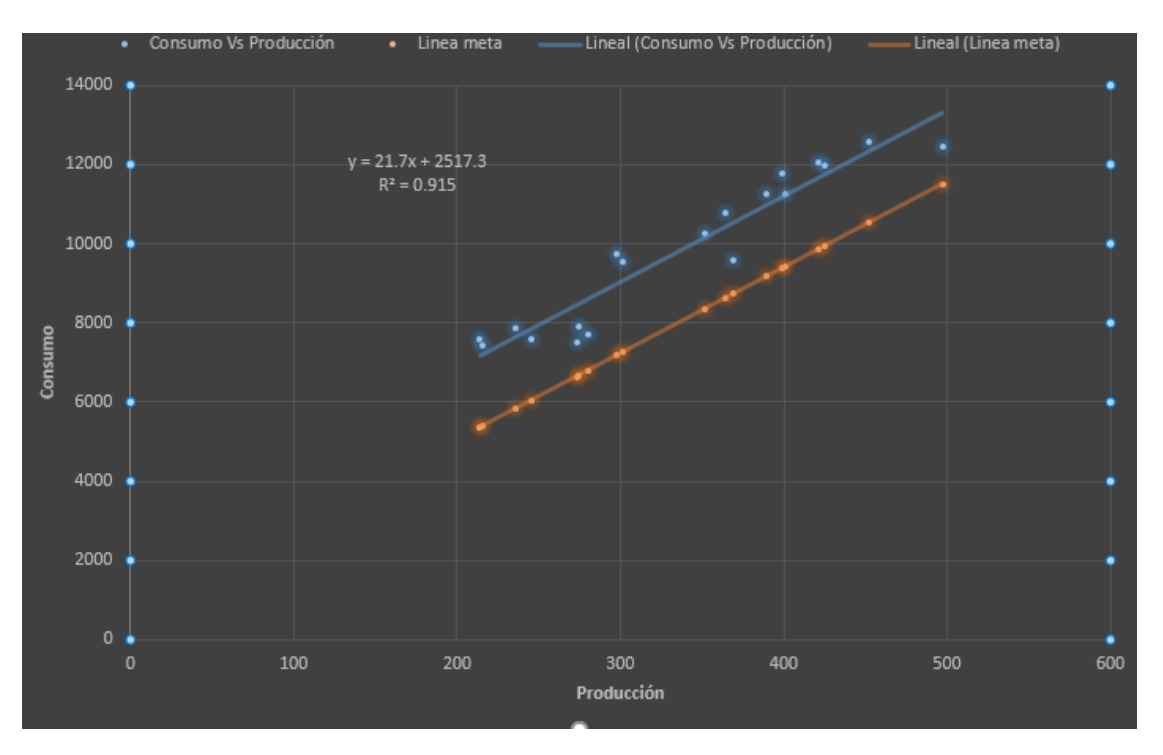

*Figura 23 Grafico Línea meta Horno 1 en Excel*

<span id="page-43-0"></span>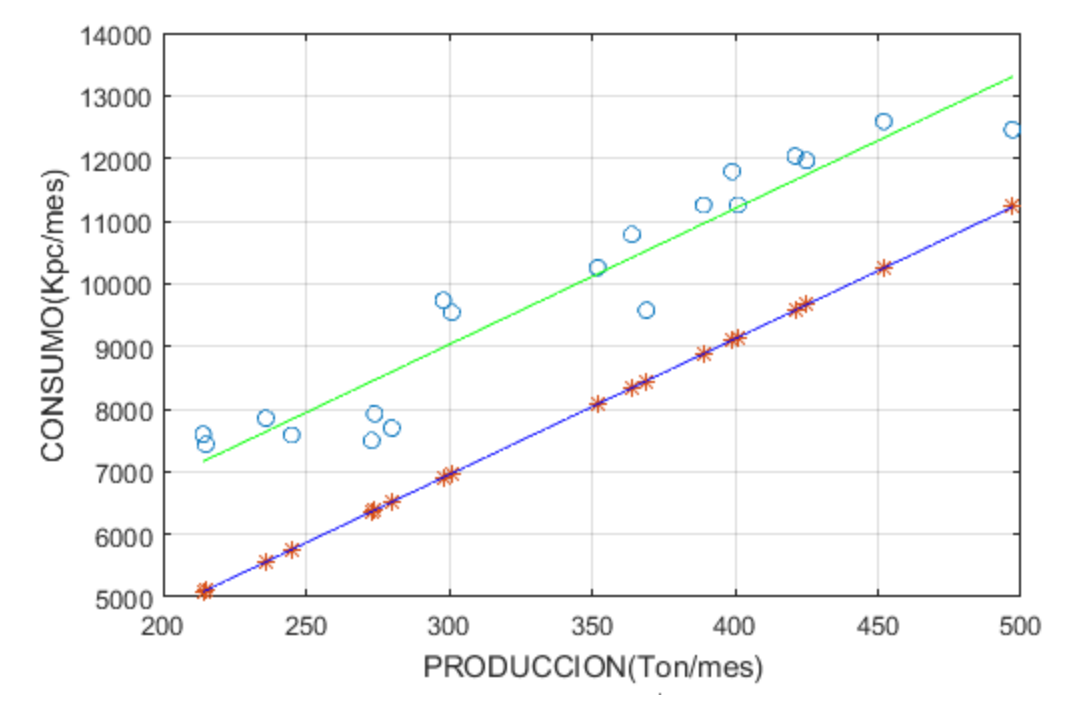

<span id="page-43-1"></span>*Figura 24 Grafico Línea meta Horno 1 Prototipo AEEnergy*

|                 |                 | $a = E0$         | 2517 b=m      |         | 21.7       |                      | Rata Critid | 0.380556 |
|-----------------|-----------------|------------------|---------------|---------|------------|----------------------|-------------|----------|
|                 |                 |                  |               |         |            |                      | Rata de     |          |
|                 |                 |                  |               |         |            |                      | Producci    |          |
|                 |                 |                  |               |         |            |                      | on.         | 0.468202 |
|                 |                 |                  |               |         |            |                      |             |          |
|                 | <b>PERIODOS</b> | <b>E=CONSUMO</b> | P=PRODUCCIO   | IC real | IC.        | 2E0/P <sup>*</sup> 3 |             |          |
|                 |                 | (KWh/mes)        | (Lt/mes)<br>N |         | teorico    |                      |             |          |
| 1               | Enero           | 7925             | 274           | 28.9234 | 30.8861    | 0.0002447            |             |          |
| 2               | Febrero         | 12589            | 452           | 27,8518 | 27.2686    | 5.451E-05            |             |          |
| 3               | Abril           | 7695             | 280           | 27.4821 | 30.6893    | 0.0002293            |             |          |
| 4               | Mayo            | 10255            | 352           | 29.1335 | 28.8506    | 0.0001154            |             |          |
| 5               | Junio           | 7584             | 245           | 30.9551 | 31.9735    | 0.0003423            |             |          |
| 6               | Julio           | 9541             | 301           | 31.6977 | 30.0621    | 0.0001846            |             |          |
| 7               | Agosto          | 11254            | 389           | 28.9306 | 28.1704    | 8.552E-05            |             |          |
| 8               | Octubre         | 7852             | 236           | 33.2712 | 32.3653    | 0.000383             |             |          |
| 9               | Enero           | 9575             | 369           | 25.9485 | 28.5211    | 0.0001002            |             |          |
| 10              | Febrero         | 7595             | 214           | 35.4907 | 33.4617    | 0.0005137            |             |          |
| $\overline{11}$ | Marzo           | 11257            | 401           | 28.0723 | 27.9768    | 7.807E-05            |             |          |
| 12              | Abril           | 11789            | 399           | 29.5464 | 28,0083    | 7.925E-05            |             |          |
| 13              | Mayo            | 12458            | 497           | 25.0664 | 26.7644    | 4.101E-05            |             |          |
| 14              | Junio           | 7496             | 273           | 27.4579 | 30.9198    | 0.0002474            |             |          |
| 15              | Agosto          | 7436             | 215           | 34.5860 | 33,4070    | 0.0005065            |             |          |
| 16              | Septiembre      | 12036            | 421           | 28.5891 | 27.6786    | 6.746E-05            |             |          |
| 17              | Octubre         | 9731             | 298           | 32.6544 | 30.1463    | 0.0001902            |             |          |
| 18              | Noviembre       | 10785            | 364           | 29.6291 | 28.6148    | 0.0001044            |             |          |
| 19              | Diciembre       | 11965            | 425           | 28.1529 | 27.6224    | 6.558E-05            |             |          |
|                 | Consumo         |                  |               |         |            |                      |             |          |
|                 | Promedio        | 9832.526316      | 365.4385965   |         | 28,5876    | 0.0001032            |             |          |
|                 |                 |                  |               |         | Potencial  |                      |             |          |
|                 |                 | Promedio de P    | 337.1052632   |         | de ahorro  | 1546.7356 Kw/hmes    |             |          |
|                 |                 |                  |               |         | Porcentaje |                      |             |          |
|                 |                 | Promedio IC real | 29.6547       |         | de Ahorro  | 15.73%               |             |          |

*Figura 25 Grafico Índice de consumo Horno 1 en Excel*

<span id="page-44-0"></span>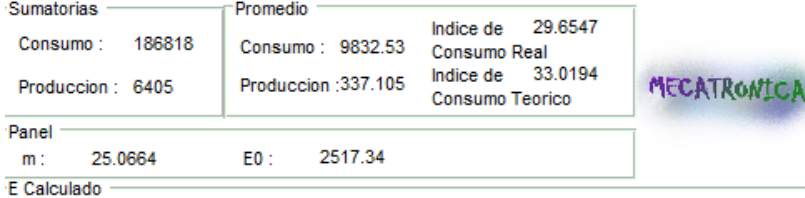

| Mes     |         | Indice de Consumo ReallIndice de Consumo Teoricol | 2E0/P^3    |                       |
|---------|---------|---------------------------------------------------|------------|-----------------------|
| Enero   | 28.9234 | 34 2538                                           | 2.4475e-04 | $\boldsymbol{\wedge}$ |
| Febrero | 27.8518 | 30.6357                                           | 5.4520e-05 |                       |
| Abril   | 27.4821 | 34.0569                                           | 2.2935e-04 |                       |
| Mayo    | 29.1335 | 32.2179                                           | 1.1544e-04 |                       |
| Junio   | 30.9551 | 35.3413                                           | 3.4235e-04 |                       |
| Julio   | 31.6977 | 33.4296                                           | 1.8462e-04 |                       |
| Agosto  | 28.9306 | 31.5377                                           | 8.5531e-05 |                       |
| Octubre | 33.2712 | 35.7331                                           | 3.8303e-04 |                       |
| Fnero   | 25.9485 | 31.8885                                           | 1.0021e-04 |                       |
| Febrero | 35.4907 | 36.8297                                           | 5.1372e-04 |                       |
| Marzo   | 28.0723 | 31.3441                                           | 7.8080e-05 |                       |
| Abril   | 29.5464 | 31.3755                                           | 7.9260e-05 |                       |
| Mayo    | 25.0664 | 30.1315                                           | 4.1011e-05 |                       |
| Junio   | 27.4579 | 34.2874                                           | 2.4745e-04 |                       |
| Agosto  | 34.5860 | 36.7750                                           | 5.0659e-04 | $\mathbf{v}$          |

*Figura 26 Grafico Índice de consumo Horno 1 Prototipo AEEnergy*

<span id="page-44-1"></span>Al comparar la figura 26 y la figura 27 se hizo notable un error presente en el prototipo es cual posteriormente fueron solucionados.

# <span id="page-45-0"></span>**6.7.2. ANÁLISIS DE LAS PRUEBAS REALIZADAS POR EL DISPOSITIVO FINAL**

A continuación, se mostrarán las imágenes donde se evidencia que correcto funcionamiento de la herramienta, para esto fue necesario hacer el análisis de datos para los 5 hornos en Excel y luego en nuestra herramienta, en este documento solamente estarán presentes las comparaciones para el horno 1 y horno 4, como anexo de este documento se tendrán las comparaciones para los demás hornos.

### **6.7.2.1. COMPARACIONES DE DATOS DEL HORNO 1**

<span id="page-45-1"></span>Para el horno 1 solamente se mostrarán las comparaciones del índice de consumo porque en esta sección se realizó la corrección al prototipo.

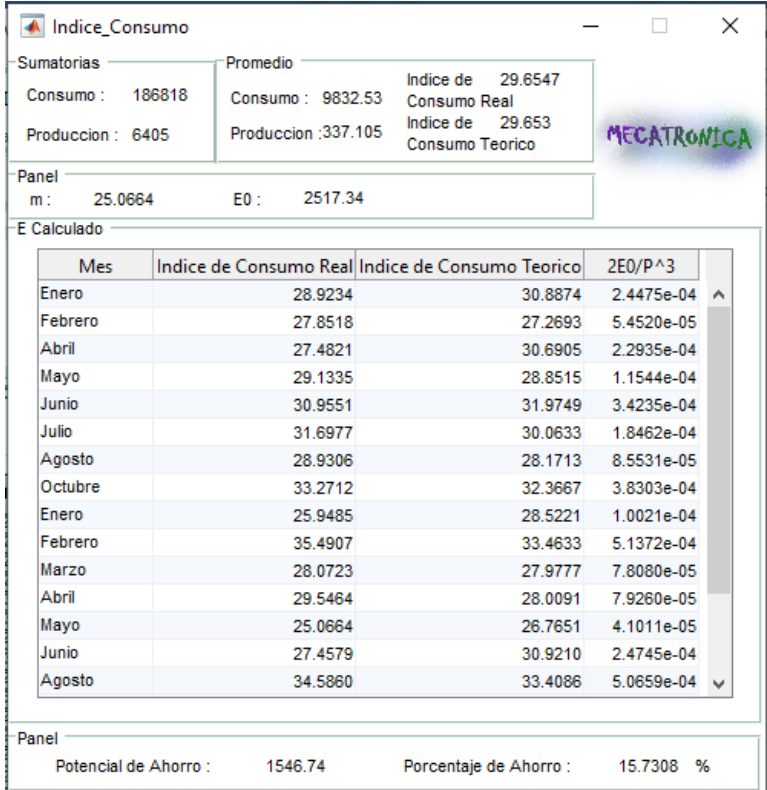

#### *Figura 27 Índice de consumo Horno 1 AEEnergy*

<span id="page-45-2"></span>Comparando la figura 26 con la figura 28 se puede concluir que la herramienta cumple con el propósito requerido.

<span id="page-46-0"></span>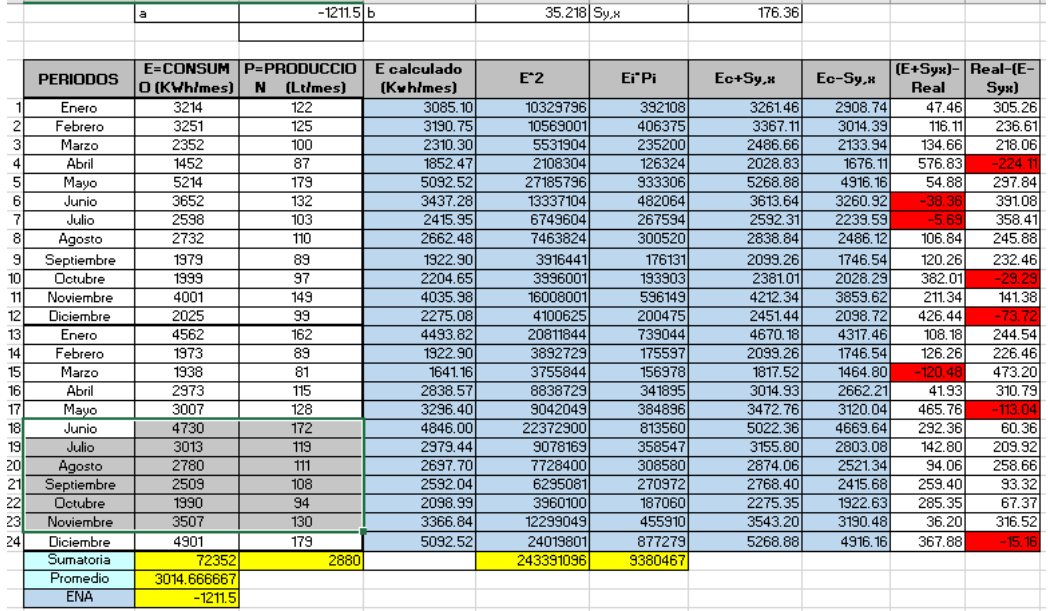

### **6.7.2.2. COMPARACIONES DE DATOS DEL HORNO 4**

*Figura 28 Datos iniciales Horno 4 en Excel*

<span id="page-46-1"></span>Tratado\_De\_Datos

<span id="page-46-2"></span>Mayo **Junio** 

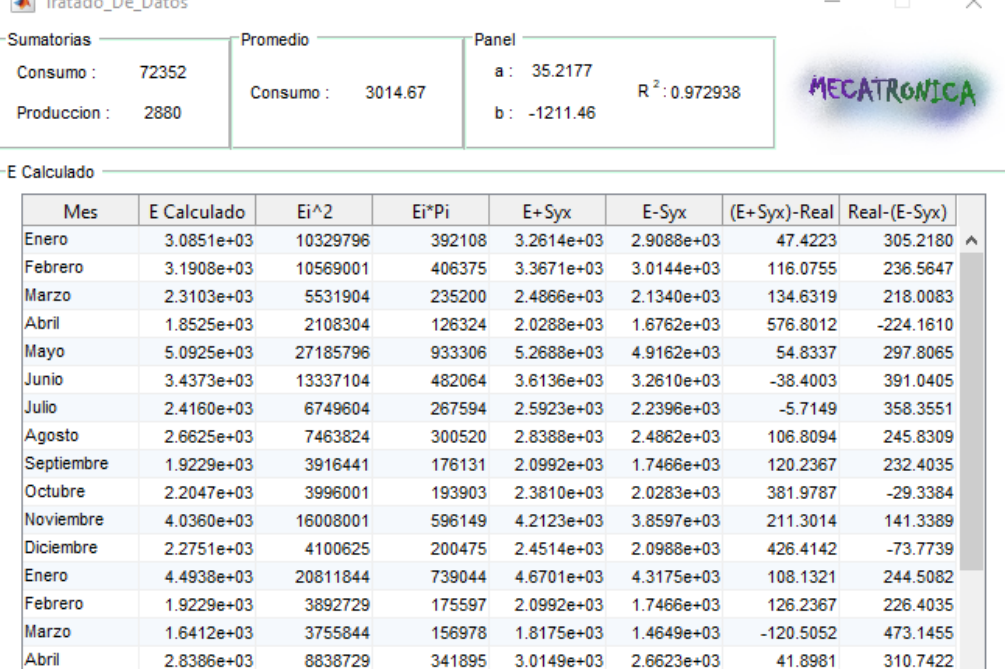

*Figura 29 Datos iniciales Horno 4 AEEnergy*

3.2964e+03 9042049 384896 3.4727e+03 3.1201e+03 465.7288 -113.0885

 $\sim$ 

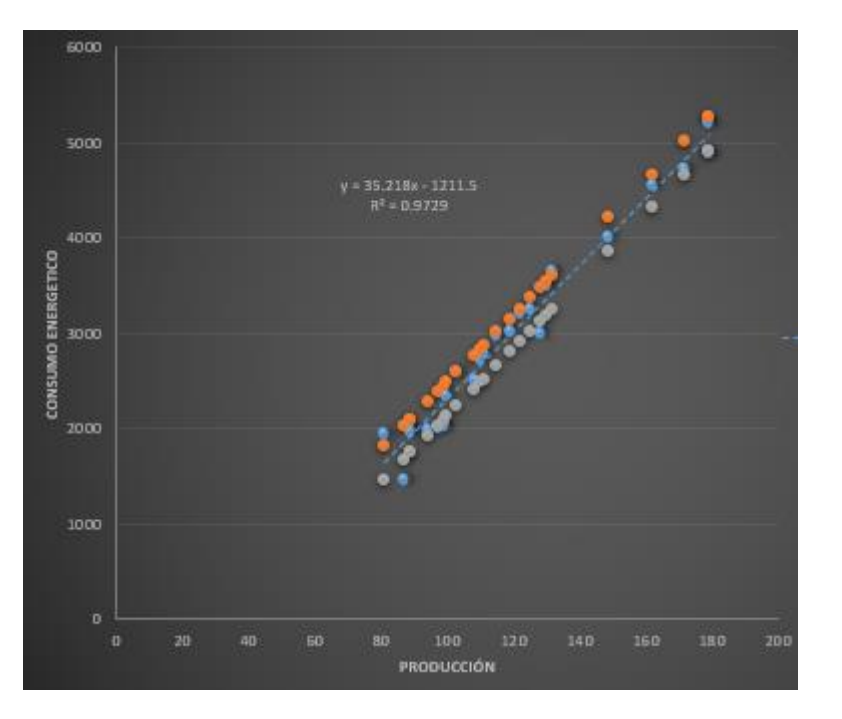

*Figura 30 Grafico Línea base Horno 4 en Excel*

<span id="page-47-0"></span>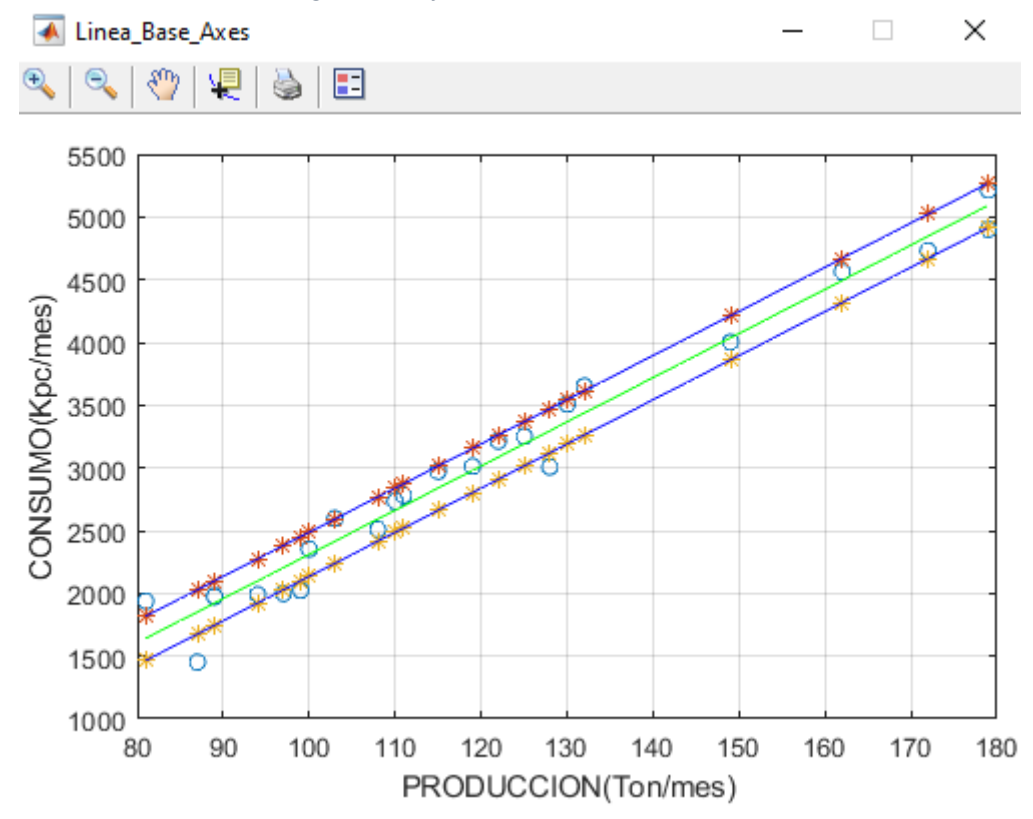

<span id="page-47-1"></span>*Figura 31 Grafico Línea base Horno 4 AEEnergy*

|    |                 |                        |                                 | a                                | 1174.7b                 |                                  | 35.246     |
|----|-----------------|------------------------|---------------------------------|----------------------------------|-------------------------|----------------------------------|------------|
|    |                 |                        |                                 | Nueva a                          | 2168.12395              |                                  |            |
|    |                 |                        |                                 |                                  |                         |                                  |            |
|    | <b>PERIODOS</b> | E=CONSUMO<br>(KWh/mes) | <b>P=PRODUCCION</b><br>(Lt/mes) | <b>Consumo</b><br><b>Teorico</b> | Real-<br><b>Teorico</b> | <b>Diferencia</b><br>al cuadrado | Linea meta |
| 1  | Enero           | 3214                   | 122                             | 5474.712                         | $-2260.712$             | 5110818.747                      | 6468.13595 |
| 2  | Febrero         | 3251                   | 125                             | 5580.45                          | $-2329.45$              |                                  | 6573.87395 |
| 3  | Marzo           | 2352                   | 100                             | 4699.3                           | $-2347.3$               | 5509817.29                       | 5692.72395 |
| 4  | Mayo            | 5214                   | 179                             | 7483.734                         | $-2269.734$             |                                  | 8477.15795 |
| 5  | Agosto          | 2732                   | 110                             | 5051.76                          | $-2319.76$              | 5381286.458                      | 6045.18395 |
| 6  | Septiembre      | 1979                   | 89                              | 4311.594                         | $-2332.594$             |                                  | 5305.01795 |
|    | Noviembre       | 4001                   | 149                             | 6426.354                         | $-2425.354$             |                                  | 7419.77795 |
| 8  | Enero           | 4562                   | 162                             | 6884.552                         | $-2322.552$             |                                  | 7877.97595 |
| 9  | Febrero         | 1973                   | 89                              | 4311.594                         | $-2338.594$             | 5469021.897                      | 5305.01795 |
| 10 | Abril           | 2973                   | 115                             | 5227.99                          | $-2254.99$              |                                  | 6221.41395 |
| 11 | Junio           | 4730                   | 172                             | 7237.012                         | $-2507.012$             |                                  | 8230.43595 |
| 12 | Julio           | 3013                   | 119                             | 5368.974                         | $-2355.974$             |                                  | 6362.39795 |
| 13 | Agosto          | 2780                   | 111                             | 5087.006                         | $-2307.006$             | 5322276.684                      | 6080.42995 |
| 14 | Septiembre      | 2509                   | 108                             | 4981.268                         | $-2472.268$             | 6112109.064                      | 5974.69195 |
| 15 | Octubre         | 1990                   | 94                              | 4487.824                         | $-2497.824$             |                                  | 5481.24795 |
| 16 | Noviembre       | 3507                   | 130                             | 5756.68                          | $-2249.68$              |                                  | 6750.10395 |
|    | Sumatoria       | 50780                  | 1974                            |                                  | Varianza                | 4700761.448                      |            |
|    | Promedio        | 3173.75                |                                 |                                  | D. Estandar             | 2168.123947                      |            |
|    | <b>ENA</b>      | $-1211.5$              |                                 |                                  |                         |                                  |            |
|    |                 |                        |                                 |                                  |                         |                                  |            |

*Figura 32 Datos filtrados Horno 4 en Excel*

<span id="page-48-0"></span>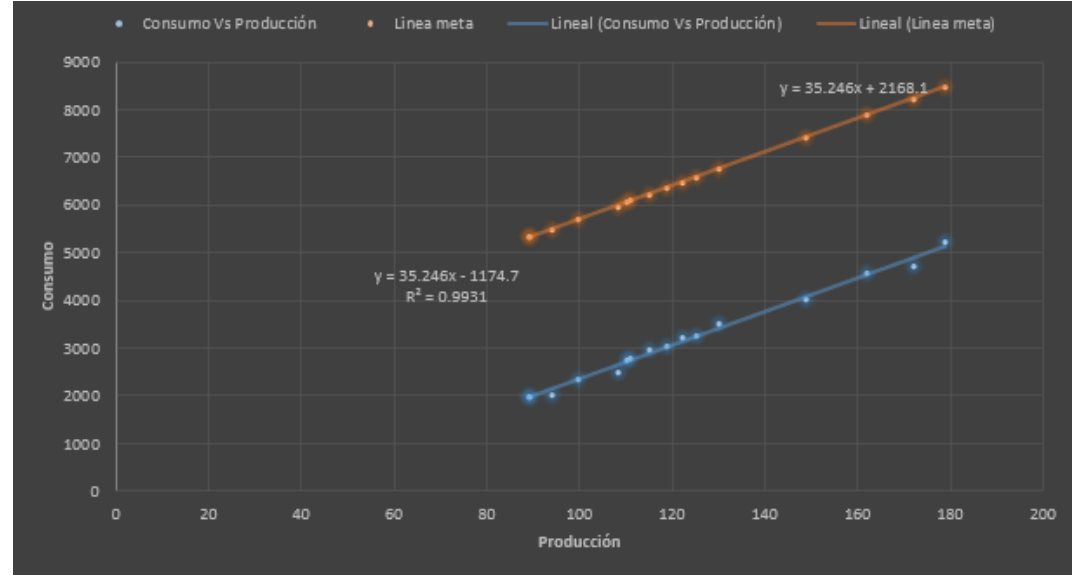

*Figura 33 Grafico Línea meta Horno 4 en Excel*

<span id="page-48-1"></span>En la figura 33 y figura 34 se muestra un error muy común, como es no tener en cuenta uno de los signos al momento de sacar los valores de a y b de la ecuación de tendencia, sin embargo, se adjunta grafico de Índice de consumo con el error.

|    |                     | $a = E0$               | $1174.7$ b=m                        |         | 35.246                  |                   | <b>Rata Critic</b> | 0.169444 |
|----|---------------------|------------------------|-------------------------------------|---------|-------------------------|-------------------|--------------------|----------|
|    |                     |                        |                                     |         |                         |                   | Rata de            |          |
|    |                     |                        |                                     |         |                         |                   | Producci           |          |
|    |                     |                        |                                     |         |                         |                   | on                 | 0.171354 |
|    |                     |                        |                                     |         |                         |                   |                    |          |
|    | <b>PERIODOS</b>     | E=CONSUMO<br>(KWh/mes) | <b>P=PRODUCCIO</b><br>N<br>(Lt/mes) | IC real | IC<br>teorico           | <b>2E0/P3</b>     |                    |          |
|    | Enero               | 3214                   | 122                                 | 26.3443 | 44.8747                 | 0.0012938         |                    |          |
| 2  | Febrero             | 3251                   | 125                                 | 26,0080 | 44.6436                 | 0.0012029         |                    |          |
| 3  | Marzo               | 2352                   | 100                                 | 23,5200 | 46.9930                 | 0.0023494         |                    |          |
| 4  | Mayo                | 5214                   | 179                                 | 29.1285 | 41.8086                 | 0.0004096         |                    |          |
| 5  | Agosto              | 2732                   | 110                                 | 24.8364 | 45.9251                 | 0.0017651         |                    |          |
| 6  | Septiembre          | 1979                   | 89                                  | 22.2360 | 48.4449                 | 0.0033326         |                    |          |
| 7  | Noviembre           | 4001                   | 149                                 | 26.8523 | 43.1299                 | 0.0007102         |                    |          |
| 8  | Enero               | 4562                   | 162                                 | 28.1605 | 42.4972                 | 0.0005526         |                    |          |
| 9  | Febrero             | 1973                   | 89                                  | 22.1685 | 48.4449                 | 0.0033326         |                    |          |
| 10 | Abril               | 2973                   | 115                                 | 25.8522 | 45.4608                 | 0.0015448         |                    |          |
| 11 | Junio               | 4730                   | 172                                 | 27,5000 | 42.0757                 | 0.0004617         |                    |          |
| 12 | Julio               | 3013                   | 119                                 | 25.3193 | 45.1174                 | 0.0013942         |                    |          |
| 13 | Agosto              | 2780                   | 111                                 | 25.0450 | 45.8289                 | 0.0017179         |                    |          |
| 14 | Septiembre          | 2509                   | 108                                 | 23.2315 | 46.1229                 | 0.001865          |                    |          |
| 15 | Octubre             | 1990                   | 94                                  | 21.1702 | 47.7428                 | 0.0028286         |                    |          |
| 16 | Noviembre           | 3507                   | 130                                 | 26.9769 | 44.2822                 | 0.0010694         |                    |          |
|    | Consumo<br>Promedio | 3173.75                | 117.075                             |         | 45.2797                 | 0.0014641         |                    |          |
|    |                     |                        |                                     |         |                         |                   |                    |          |
|    |                     | Promedio de P          | 123.375                             |         | Potencial<br>de ahorro  | 506.03964 Kw/hmes |                    |          |
|    |                     | Promedio IC real       | 25.2719                             |         | Porcentaje<br>de Ahorro | 15.94%            |                    |          |

*Figura 34 Índice de consumo Horno 4 en Excel*

<span id="page-49-0"></span>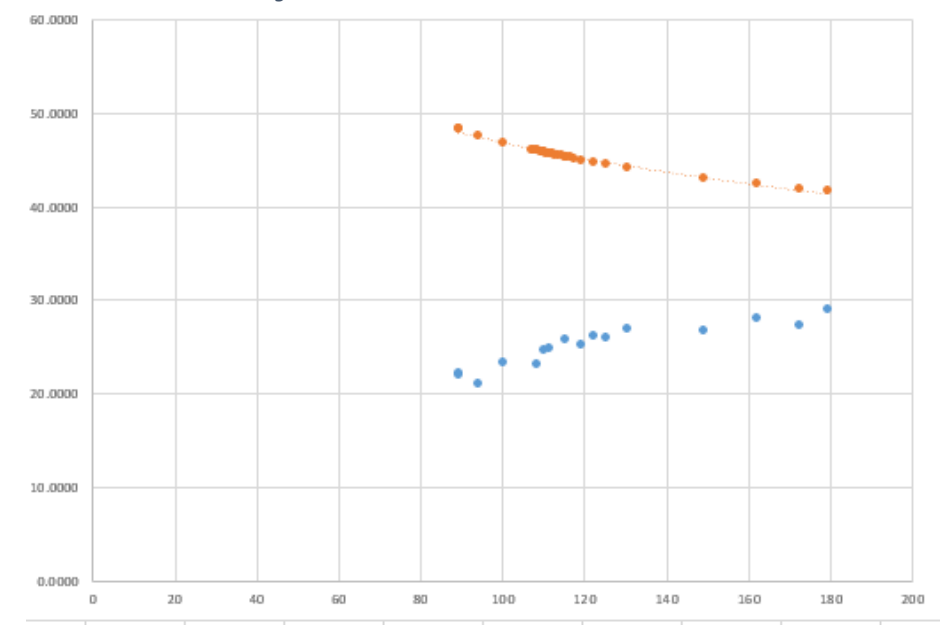

<span id="page-49-1"></span>*Figura 35 Grafico Índice de consumo Horno 4 en Excel*

A continuación, se agregan las imágenes para su comparación con sus respectivas correcciones.

|    |                 |                               |                                 | a                         | $-1174.7$ b             |                                  | 35.246     |
|----|-----------------|-------------------------------|---------------------------------|---------------------------|-------------------------|----------------------------------|------------|
|    |                 |                               |                                 | Nueva a                   | 60.6619053              |                                  |            |
|    |                 |                               |                                 |                           |                         |                                  |            |
|    | <b>PERIODOS</b> | <b>F=CONSUMO</b><br>(KWh/mes) | <b>P=PRODUCCION</b><br>(Lt/mes) | Consumo<br><b>Teorico</b> | Real-<br><b>Teorico</b> | <b>Diferencia</b><br>al cuadrado | Linea meta |
| 1  | Enero           | 3214                          | 122                             | 3125.312                  | 88.688                  | 7865.561344                      | 4360.67391 |
| 2  | Febrero         | 3251                          | 125                             | 3231.05                   | 19.95                   |                                  | 4466.41191 |
| 3  | Marzo           | 2352                          | 100                             | 2349.9                    | 2.1                     | 4.41                             | 3585.26191 |
| 4  | Mayo            | 5214                          | 179                             | 5134.334                  | 79.666                  |                                  | 6369.69591 |
| 5  | Agosto          | 2732                          | 110                             | 2702.36                   | 29.64                   | 878.5296                         | 3937.72191 |
| 6  | Septiembre      | 1979                          | 89                              | 1962.194                  | 16.806                  |                                  | 3197.55591 |
| 7  | Noviembre       | 4001                          | 149                             | 4076.954                  | $-75.954$               |                                  | 5312.31591 |
| 8  | Enero           | 4562                          | 162                             | 4535.152                  | 26.848                  |                                  | 5770.51391 |
| 9  | Febrero         | 1973                          | 89                              | 1962.194                  | 10.806                  | 116.769636                       | 3197.55591 |
| 10 | Abril           | 2973                          | 115                             | 2878.59                   | 94.41                   |                                  | 4113.95191 |
| 11 | Junio           | 4730                          | 172                             | 4887.612                  | $-157.612$              |                                  | 6122.97391 |
| 12 | Julio           | 3013                          | 119                             | 3019.574                  | $-6.574$                |                                  | 4254.93591 |
| 13 | Agosto          | 2780                          | 111                             | 2737.606                  | 42.394                  | 1797.251236                      | 3972.96791 |
| 14 | Septiembre      | 2509                          | 108                             | 2631.868                  | $-122.868$              | 15096.54542                      | 3867.22991 |
| 15 | Octubre         | 1990                          | 94                              | 2138.424                  | $-148.424$              |                                  | 3373.78591 |
| 16 | Noviembre       | 3507                          | 130                             | 3407.28                   | 99.72                   |                                  | 4642.64191 |
|    | Sumatoria       | 50780                         | 1974                            |                           | Varianza                | 3679.866749                      |            |
|    | Promedio        | 3173.75                       |                                 |                           | D. Estandar             | 60.66190525                      |            |
|    | <b>ENA</b>      | $-1211.5$                     |                                 |                           |                         |                                  |            |

*Figura 36 Datos filtrados Corregidos Horno 4 en Excel*

<span id="page-50-0"></span>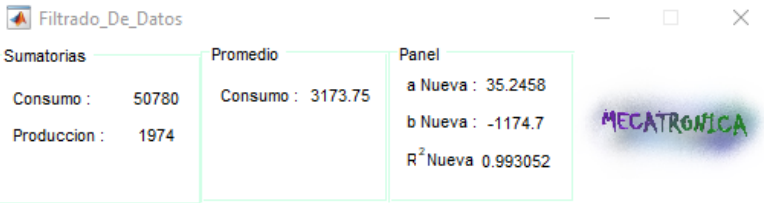

#### E Calculado

| Mes        |              |             | Consumo Teoricol Real - Torico   Diferencia al Cuadrado | Linea Meta     |
|------------|--------------|-------------|---------------------------------------------------------|----------------|
| Enero      | $3.1253e+03$ | 887129      | $\mathbf{0}$                                            | $4.3651e+03$   |
| Febrero    | 3.2310e+03   | 19.9756     | 0                                                       | 4.4708e+03     |
| Marzo      | 2.3499e+03   | 2.1197      | $\mathbf{0}$                                            | 3.5896e+03     |
| Mayo       | $5.1343e+03$ | 79.7043     | 0                                                       | 6.3741e+03     |
| Agosto     | 2.7023e+03   | 29.6621     | $\Omega$                                                | $3.9421e+03$   |
| Septiembre | $1.9622e+03$ | 16.8232     | 0                                                       | $3.2019e+03$   |
| Noviembre  | 4.0769e+03   | $-75.9227$  | 5.7643e+03                                              | 5.3167e+03     |
| Enero      | $4.5351e+03$ | 26.8823     | o                                                       | $5.7749e+03$   |
| Febrero    | $1.9622e+03$ | 10.8232     | 0                                                       | $3.2019e+03$   |
| Abril      | 2.8786e+03   | 94 4333     | 0                                                       | $4.1183e+03$   |
| Junio      | 4.8876e+03   | $-157.5753$ | $2.4830e+04$                                            | 6.1273e+03     |
| Julio      | $3.0195e+03$ | $-6.5498$   | 42.8996                                                 | 4.2593e+03     |
| Agosto     | 2.7376e+03   | 42,4163     | $\Omega$                                                | $3.9774e+03$   |
| Septiembre | 2.6318e+03   | $-122.8464$ | $1.5091e + 04$                                          | 3.8716e+03     |
| Octubre    | $2.1384e+03$ | $-148.4057$ | 2.2024e+04                                              | 3.3782e+03     |
| Noviembre  | $3.4073e+03$ | 99.7468     | o                                                       | $4.6470e + 03$ |

<span id="page-50-1"></span>*Figura 37 Datos filtrados Horno 4 AEEnergy*

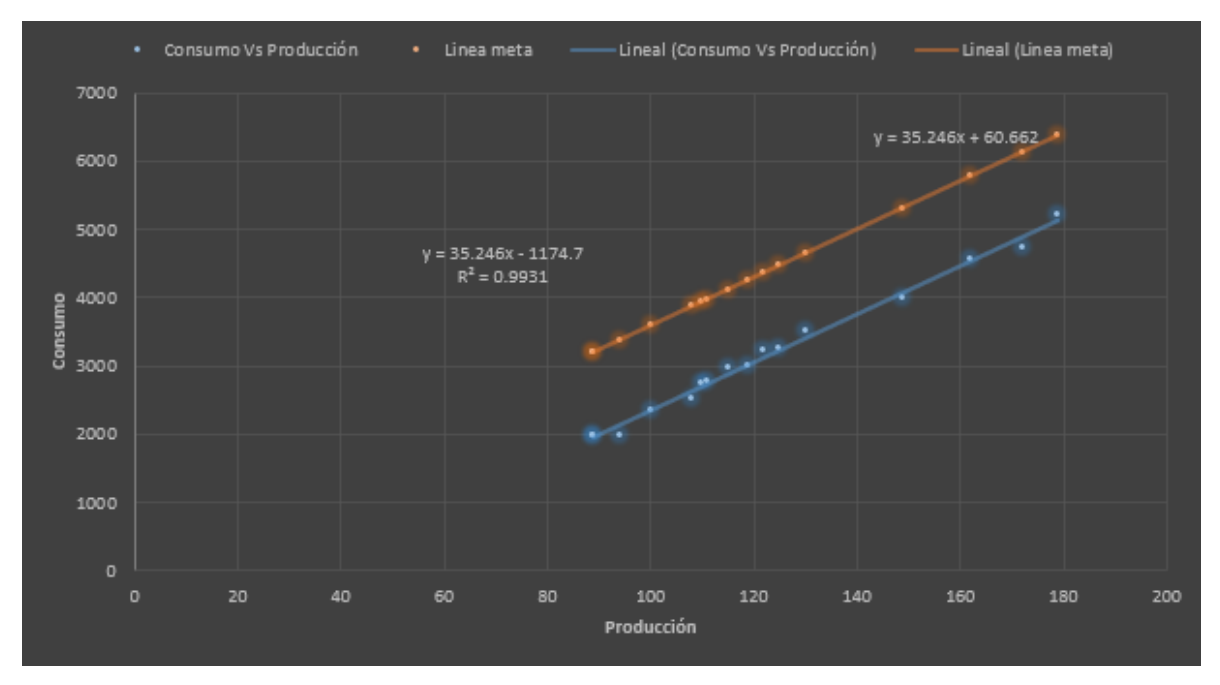

*Figura 38 Grafico Línea meta Corregido Horno 4 en Excel*

<span id="page-51-0"></span>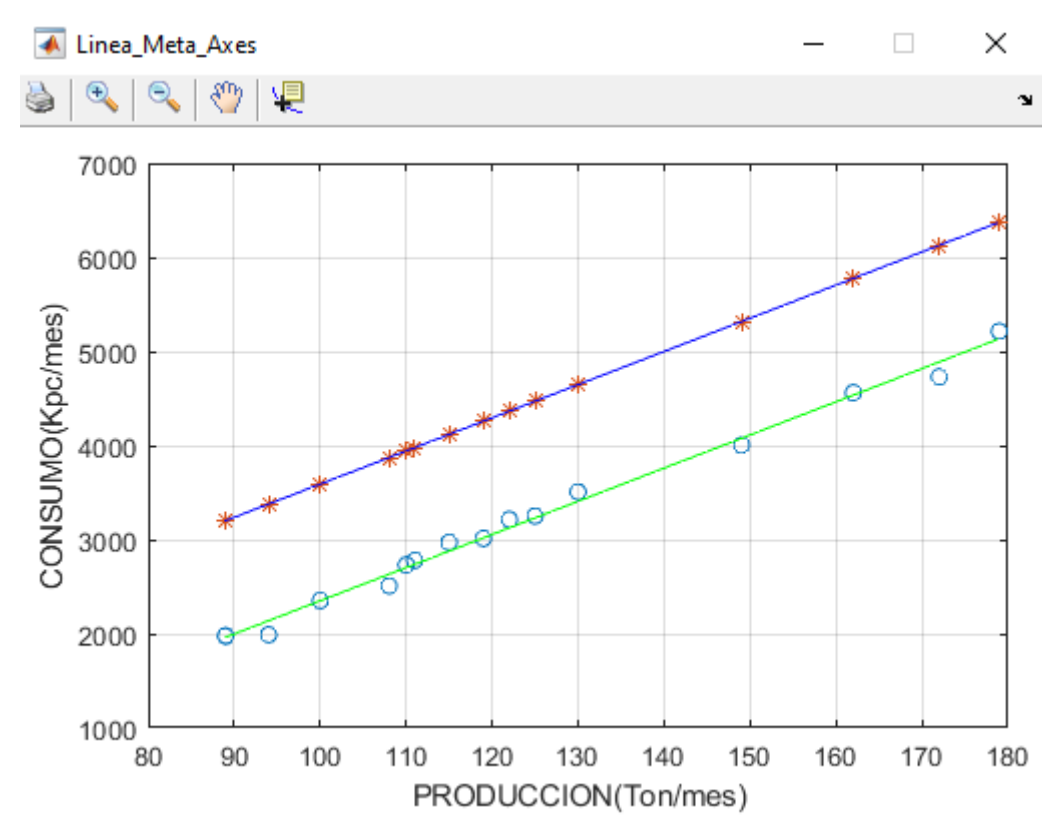

<span id="page-51-1"></span>*Figura 39 Grafico Línea meta Horno 4 AEEnergy*

|                 |                     | $a = E0$                      | $-1174.7$ b=m                       |         | 35.246                  |                      | Rata Critid | 0.169444 |
|-----------------|---------------------|-------------------------------|-------------------------------------|---------|-------------------------|----------------------|-------------|----------|
|                 |                     |                               |                                     |         |                         |                      | Rata de     |          |
|                 |                     |                               |                                     |         |                         |                      | Producci    |          |
|                 |                     |                               |                                     |         |                         |                      | on          | 0.171354 |
|                 |                     |                               |                                     |         |                         |                      |             |          |
|                 | <b>PERIODOS</b>     | <b>E=CONSUMO</b><br>(KWh/mes) | <b>P=PRODUCCIO</b><br>N<br>(Lt/mes) | IC real | IC.<br>teorico          | 2E0/P <sup>*</sup> 3 |             |          |
|                 | Enero               | 3214                          | 122                                 | 26.3443 | 25.6173                 | $-0.001294$          |             |          |
| 2               | Febrero             | 3251                          | 125                                 | 26,0080 | 25.8484                 | $-0.001203$          |             |          |
| 3               | Marzo               | 2352                          | 100                                 | 23.5200 | 23.4990                 | $-0.002349$          |             |          |
| 4               | Mayo                | 5214                          | 179                                 | 29.1285 | 28.6834                 | $-0.00041$           |             |          |
| 5               | Agosto              | 2732                          | 110                                 | 24.8364 | 24.5669                 | $-0.001765$          |             |          |
| 6               | Septiembre          | 1979                          | 89                                  | 22.2360 | 22.0471                 | $-0.003333$          |             |          |
| 7               | Noviembre           | 4001                          | 149                                 | 26.8523 | 27.3621                 | $-0.00071$           |             |          |
| 8               | Enero               | 4562                          | 162                                 | 28.1605 | 27.9948                 | $-0.000553$          |             |          |
| э               | Febrero             | 1973                          | 89                                  | 22.1685 | 22.0471                 | $-0.003333$          |             |          |
| 10              | Abril               | 2973                          | 115                                 | 25.8522 | 25,0312                 | $-0.001545$          |             |          |
| $\overline{11}$ | Junio               | 4730                          | 172                                 | 27.5000 | 28.4163                 | $-0.000462$          |             |          |
| 12              | Julio               | 3013                          | 119                                 | 25.3193 | 25.3746                 | $-0.001394$          |             |          |
| 13              | Agosto              | 2780                          | 111                                 | 25.0450 | 24.6631                 | $-0.001718$          |             |          |
| 14              | Septiembre          | 2509                          | 108                                 | 23.2315 | 24.3691                 | $-0.001865$          |             |          |
| 15              | Octubre             | 1990                          | 94                                  | 21.1702 | 22.7492                 | $-0.002829$          |             |          |
| 16              | Noviembre           | 3507                          | 130                                 | 26.9769 | 26.2098                 | $-0.001069$          |             |          |
|                 | Consumo<br>Promedio | 3173.75                       | 117.075                             |         | 25.2123                 | $-0.001464$          |             |          |
|                 |                     |                               |                                     |         |                         |                      |             |          |
|                 |                     |                               |                                     |         | Potencial               |                      |             |          |
|                 |                     | Promedio de P                 | 123.375                             |         | de ahorro               | 506.03964 Kw/hmes    |             |          |
|                 |                     | Promedio IC real              | 25.2719                             |         | Porcentaje<br>de Ahorro | 15.94%               |             |          |

*Figura 40 Índice de consumo Corregido Horno 4 en Excel*

<span id="page-52-0"></span>

| A Indice Consumo              |                             |                                                  | п                 | × |
|-------------------------------|-----------------------------|--------------------------------------------------|-------------------|---|
| Sumatorias                    | Promedio                    |                                                  |                   |   |
| 50780<br>Consumo:             | Consumo: 3173.75            | Indice de<br>25.2719<br>Consumo Real             |                   |   |
| Produccion: 1974              | Produccion: 123.375         | Indice de<br>25.2798<br>Consumo Teorico          | MECATRONICA       |   |
| Panel -                       |                             |                                                  |                   |   |
| 21 1702<br>m.                 | $-1174.7$<br>F <sub>0</sub> |                                                  |                   |   |
| <b>E</b> Calculado            |                             |                                                  |                   |   |
| Mes                           |                             | Indice de Consumo Real Indice de Consumo Teorico | 2E0/P^3           |   |
| Enero                         | 26.3443                     | 25.6171                                          | $-0.0013$ $\land$ |   |
| Febrero                       | 26.0080                     | 25.8482                                          | $-0.0012$         |   |
| Marzo                         | 23.5200                     | 23 4988                                          | $-0.0023$         |   |
| Mayo                          | 29.1285                     | 28.6832                                          | $-4.0963e-04$     |   |
| Agosto                        | 24.8364                     | 24.5667                                          | $-0.0018$         |   |
| Septiembre                    | 22.2360                     | 22.0469                                          | $-0.0033$         |   |
| Noviembre                     | 26.8523                     | 27.3619                                          | $-7.1023e-04$     |   |
| Enero                         | 28.1605                     | 27.9946                                          | $-5.5260e-04$     |   |
| Febrero                       | 22.1685                     | 22.0469                                          | $-0.0033$         |   |
| Abril                         | 258522                      | 25 0310                                          | $-0.0015$         |   |
| Junio                         | 27.5000                     | 28.4161                                          | $-4.6171e-04$     |   |
| Julio                         | 25.3193                     | 25.3744                                          | $-0.0014$         |   |
| Agosto                        | 25.0450                     | 24.6629                                          | $-0.0017$         |   |
| Septiembre                    | 23.2315                     | 24.3689                                          | $-0.0019$         |   |
| Octubre                       | 21.1702                     | 22.7490                                          | $-0.0028$         |   |
|                               |                             |                                                  |                   |   |
| Panel<br>Potencial de Ahorro: | 506.04                      | Porcentaje de Ahorro :                           | 15.9445<br>%      |   |

<span id="page-52-1"></span>*Figura 41 Índice de consumo Horno 4 AEEnergy*

<span id="page-53-0"></span>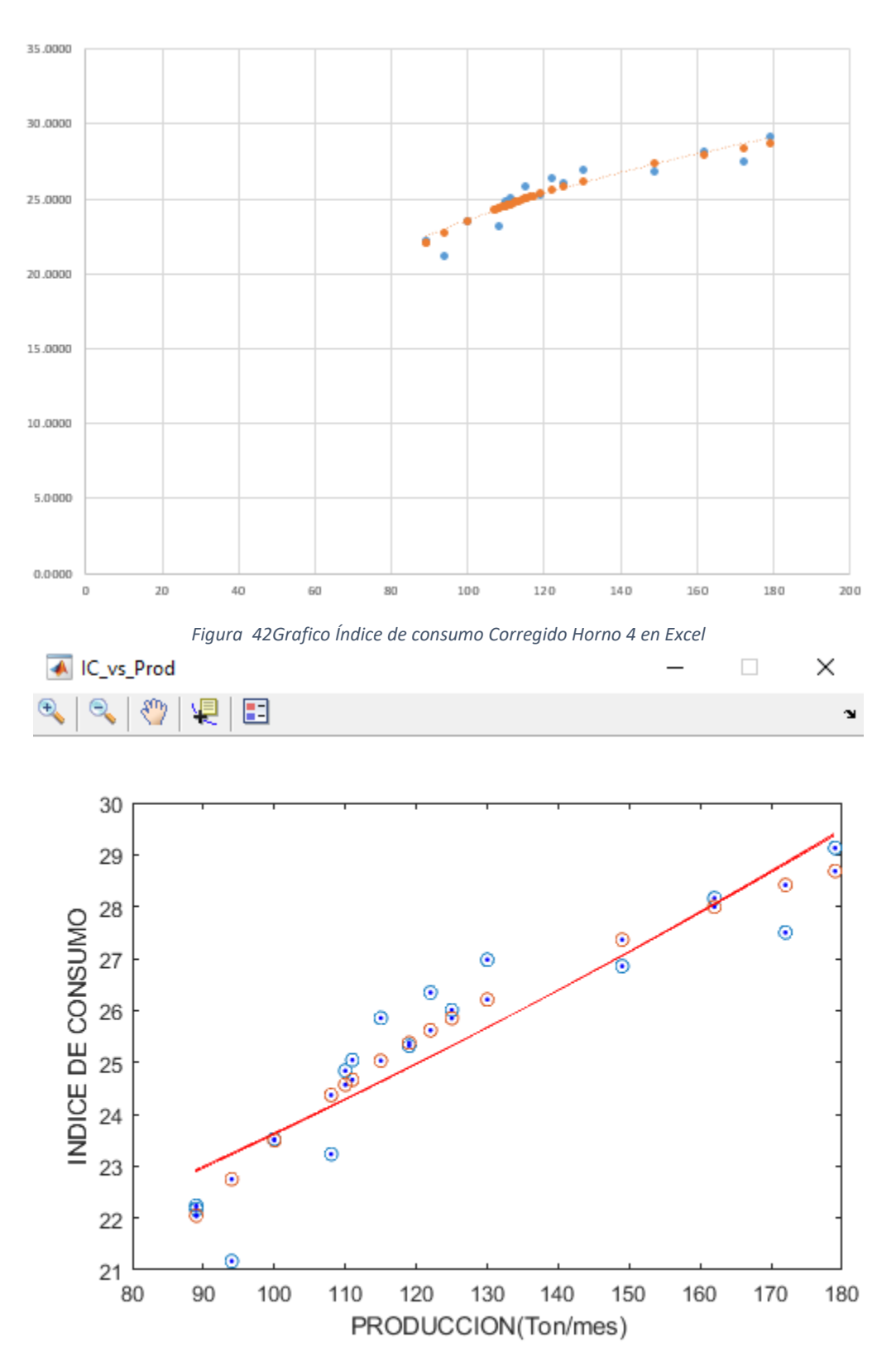

<span id="page-53-1"></span>*Figura 43 Grafico Índice de consumo Horno 4 AEEnergy*

## <span id="page-54-0"></span>**6.8. MANUAL DE USUARIO**

El manual corresponde a instalación y utilización del software y este se anexa al documento.

#### **CONCLUSIONES Y RECOMENDACIONES**

<span id="page-55-0"></span>AEEnergy el software como herramienta computacional para el apoyo de la gestión energética en grandes edificaciones se desarrolló satisfactoriamente y arroja resultados mucho más precisos y exactos debido al uso de todos los decimales por parte del Runtime de MATLAB, esto en comparación con Excel.

AEEnergy es capaz de realizar en un análisis energético en cuestión de minutos, la optimización lograda con este software es notable en comparación al tiempo que toma realizar este análisis con el formato que se trabaja actualmente en Excel.

Para lograr una mejor interpretación de los datos y brindar una mejor asesoría, en el software se mostrarán los daros más importantes para que el asesor sea capaz de dar respuestas más asertivas.

Un punto para destacar que se logró con esta herramienta computacional es la estandarización de un formato para aplicarlo a distintas empresas y/o clientes, reduciendo de esta manera el tiempo de respuesta, y dejando de lado la generación o modificación de una hoja de cálculo dedicada a nuevos filtrados de datos.

Una ventaja que posee AEEnergy es que es capaz de analizar grandes cantidades de datos sin tener un aumento representativo en el tiempo de generación del análisis de la gestión energética.

Por último, podemos destacar la posibilidad de dar respuesta a la empresa o cliente en la misma visita esto gracias a todos los puntos en los que AEEnergy representa una mejora en el proceso del análisis energético.

Para apoyo a futuras investigación seria punto clave probar en otros entornos de programación para lograr una mayor rapidez al instalar y usar la herramienta, esto con el fin de lograr optimizar los tiempos de respuesta, así como tener una interfaz más limpia y nativa del sistema operativo para el que se valla a desarrollar.

Se recomienda instalar el Runtime de Matlab en un disco de estado sólido SSD, con esto se mejora notablemente los tiempos de respuesta del software.

El software cuenta con 7 botones y una tabla donde se pueden editar, agregar o eliminar valores, además brinda la opción de importar datos desde una hoja de Excel y editarlos o pasar a tratarlos.

Este software en comparación a otros softwares sigue con las herramientas para la gestión energética del programa nacional Sistema de Gestión Integral de Energía:

- Levantamiento de datos
- Censo de carga.
- Indicadores energéticos
- Modelo de balance de energía.
- Línea base.
- Producción equivalente.
- Filtrado de datos
- Gráfico E vs P.
- Gráfico IC vs P.
- Gráfico de tendencia.

#### **BIBLIOGRAFIA**

- <span id="page-57-0"></span>[1] et al. A. Borroto, "'La gestión energética: una alternativa eficaz para mejorar la competitividad empresarial,'" *Rev. Energética*, vol. 33, no. 30 mayo 2005, pp. 65–69, 2005.
- [2] "Análisis de vibraciones madrid," pp. 1–15, 2017, [Online]. Available: http://www.renovetec.com.
- [3] "EFFI ERP Software de Gestión Empresarial." [Online]. Available: https://effi.com.co/.
- [4] E. C. O. De Eficiencia, "Software para la ayuda al diseño de instalaciones eléctricas," pp. 0–2, [Online]. Available: https://www.schneiderelectric.es/es/product-range-presentation/7589-eco2.0/.
- [5] "Sigeen Software control energético." [Online]. Available: http://sigeen.net/.
- [6] V. Vii, "Enerlike Control Soluciones para el Control." [Online]. Available: https://www.enerlike.com/.
- [7] "iGSEeSE." [Online]. Available: http://www.igse.innova-soft.com/.
- [8] "Nemon Trade Energy." [Online]. Available: https://www.nemontradeenergy.com/.
- [9] "Vertiv Environet Solution." [Online]. Available: www.vertiv.com/.
- [10] "EBO ENERGY BUSINESS ONE." [Online]. Available: https://www.asociacion3e.org/.
- [11] William Navidi, *Estadística para ingenieros y científicos*. McGraw-Hill, 2006.
- [12] L. Salazar, V. Guzman, and A. Bueno, "Análisis de medidas de ahorro de energía en una empresa de producción," *Ingenius*, no. 19. pp. 40–50, 2018, doi: 10.17163/ings.n19.2018.04.
- [13] Marta, "Coeficiente de correlacion." [Online]. Available: https://www.superprof.es/apuntes/escolar/matematicas/estadistica/disbidime

nsion/coeficiente-de-correlacion.html.

- [14] D. G. Zill and M. R. Cullen, *Matemáticas avanzadas para ingeniería, Ecuaciones diferenciales*, Tercera ed. McGraw-Hill, 2008.
- [15] D. Betancourt, "Diagrama de dispersión:," *26 de Julio*. 2016, [Online]. Available: https://ingenioempresa.com/diagrama-dedispersion/#Que\_es\_un\_diagrama\_de\_dispersion%0Ahttps://ingenioempres a.com/diagrama-de-dispersion/.
- [16] C. Dolores Flores and I. Cuevas, "Lectura e interpretación de gráficas socialmente compartidas," *RELIME. Revista latinoamericana de investigación en matemática educativa*, vol. 10, no. 1. pp. 69–96, 2007.
- [17] Á. Carvajal, "Diseño, innovación y moda: entre la tecnología y el arte," *Revista Legado de Arquitectura y Diseño*, vol. 1, no. 22. 2017, [Online]. Available: https://www.redalyc.org/jatsRepo/4779/477951390003/html/index.html.
- [18] "Eficiencia Energetica IC vs P." [Online]. Available: http://www.energiaysociedad.es/.
- [19] E. Barragán-Escandón, E. Zalamea-León, J. Terrados-Cepeda, and P. Vanegas-Peralta, "Factores que influyen en la selección de energías renovables en la ciudad," *Eure*, vol. 45, no. 134. pp. 259–277, 2019, doi: 10.4067/S0250-71612019000100259.
- [20] "Estadistica y Control de calidad 4.1 Grafica de control y conceptos estadisticos." [Online]. Available: https://www.slideshare.net/arturoprieto14/16623-graficosdecontrol.
- [21] J. C. Campos Avella *et al.*, "Guía para la Implementación de Sistemas de Gestión Integral de la Energia," p. 32, 2007.
- [22] RECIEE, "Sistemas de gestión integral de la energía," pp. 1–24, 2014.
- [23] O. Prias and J. C. Campos Avella, *Sistema de Gestión Integral de la*

*Energía*. 2008.

- [24] Red Colombiana de Conocimiento en Eficiencia Energética, "Sistemas De Gestión Integral De La Energía Sgie," p. 36, 2014, [Online]. Available: http://reciee.com/pdf/SGIE Beneficios para la industria (2).pdf.
- [25] MATLAB & Simulink, "MATLAB & Simulink MathWorks América Latina." 2020, [Online]. Available: https://es.mathworks.com/help/matlab/learn\_matlab/productdescription.html%0Ahttps://es.mathworks.com/help/matlab/learn\_matlab/pro ductdescription.html%0Ahttps://la.mathworks.com/help/matlab/learn\_matlab/prod uct-description.html.
- [26] Matlab, "Academia MATLAB for Student Use Become a MATLAB," 2017. https://www.mathworks.com/academia/students.html.